# **Ribbon SBC Core SWe V08.01.00-R000 IOT Cisco Unified Communication Manager PlusNet SIP Trunk TLS Application Note**

Table of Contents

- [Document Overview](#page-1-0)
- [Introduction](#page-1-1)
	- [Audience](#page-1-2)
	- [Equipment](#page-1-3)
	- [Topology Configuration](#page-1-4)
	- [Support](#page-2-0)
	- [Third-Party Product Features](#page-2-1)
	- [Verify License](#page-2-2)
- [CUCM 12.0.1 Configuration](#page-2-3)
	- [1. Security Profile](#page-3-0)
	- [2. SIP Profile](#page-3-1)
	- [3. SIP Trunk](#page-7-0)
	- [4. Route Group](#page-10-0)
	- [5. Route List](#page-11-0)
	- [6. Route Pattern](#page-11-1)
- [Ribbon SBC Core Series Configuration](#page-13-0)
- [Test Results](#page-26-0)
- [Conclusion](#page-32-0)
- [Appendix A](#page-32-1)

# <span id="page-1-0"></span>Document Overview

Use this configuration information to connect a Ribbon Session Border Controller (SBC) with a Cisco Unified Communication Manager (CUCM) system and a PlusNet SIP trunk.

This configuration information is applicable to the Ribbon SBC SWe, SBC 5XX0 series and SBC 7XX0 series.

For more information about the Ribbon SBC, refer to your Ribbon SBC product documentation [http://ribboncommunications.com/](http://ribboncommunication.com/).

## <span id="page-1-1"></span>Introduction

The interoperability compliance testing focuses on verifying inbound and outbound call flows between a Ribbon Core SBC and a Cisco Unified Communication Manager (CUCM).

### <span id="page-1-2"></span>**Audience**

This technical document is intended for telecommunication engineers who configure the Ribbon SBC Core aspects of the PlusNet SIP trunk group using the Cisco Unified Communication Manager (CUCM). This configuration requires access to a third-party server and the Ribbon SBC Web browser user interface, Embedded Management Application (EMA). To configure and troubleshoot this solution, engineers must have a basic understanding of IP routing, SIP, RTP, and TLS.

### **Equipment**

<span id="page-1-3"></span>The following table lists the equipment and software used to complete the tests that a PlusNet SIP trunk requires to connect with Ribbon software.

### **Table 1:** Equipment

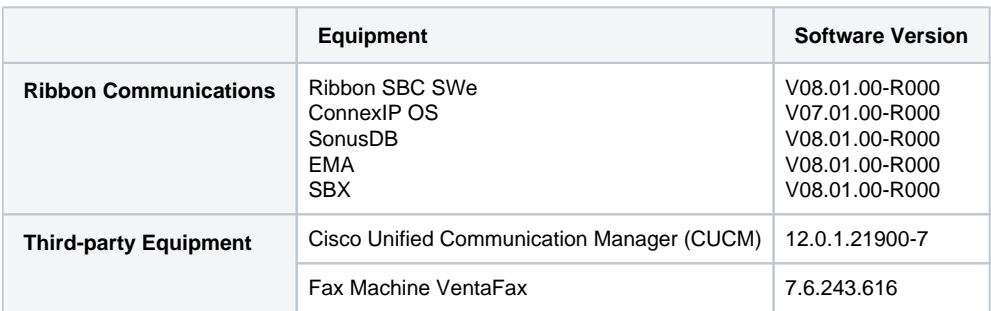

## <span id="page-1-4"></span>**Topology Configuration**

The following topology illustrates the network connection between Microsoft Skype for Business 2015, Virgin Media network and the Ribbon SBC Core.

**Figure 1:** Topology

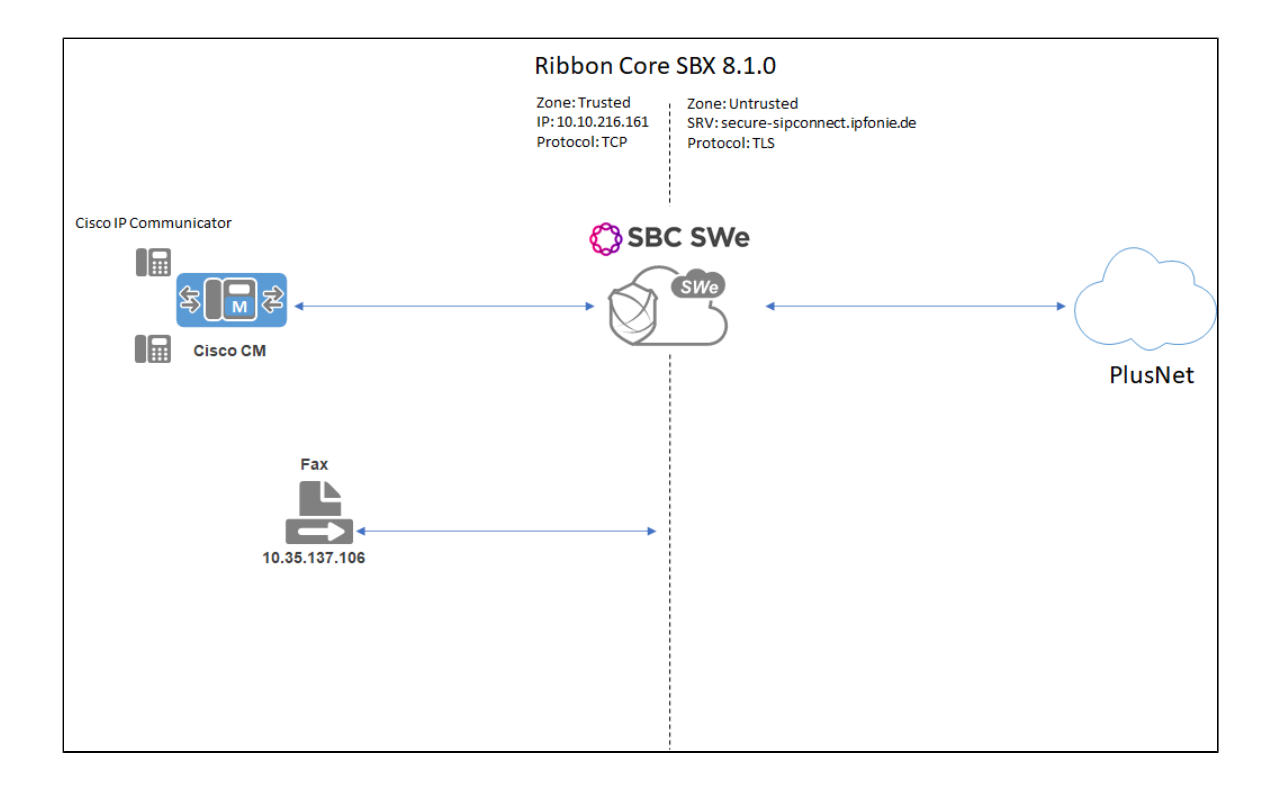

### <span id="page-2-0"></span>**Support**

For issues with connectivity or configuration between Ribbon SBC, PlusNet SIP trunk, and Cisco Unified Communication Manager (CUCM), contact Ribbon Support using either of the following ways:

- Global Support Assistance Center +1-978-614-8589 or +1-888-391-3434 (English language Support)
- Web:<https://ribboncommunications.com/services/ribbon-support-portal-login>

## <span id="page-2-1"></span>**Third-Party Product Features**

We tested the following features between Cisco Unified Communication Manager (CUCM) and PlusNet:

- Basic Calls
- Calling Number Format/Called Number Format
- Call Disconnects
- Call Error Handling
- CLIP/CLIR
- Call Forwarding
- Call Hold
- Conference
- Call Park
- Call Waiting
- DTMF
- Fax
- Long Call

### <span id="page-2-2"></span>**Verify License**

- POL-BASE
- ENCRYPT
- SBC-RTU
- SRTP

# <span id="page-2-3"></span>CUCM 12.0.1 Configuration

The following new configurations are included in this section:

- 1. [Security Profile](#page-3-2)
- 2. [SIP Profile](#page-6-0)
- 3. [SIP Trunk](#page-9-0)
- 4. [Route Group](#page-10-1)
- 5. [Route List](#page-11-2)
- 6. [Route Pattern](#page-12-0)

## <span id="page-3-0"></span>**1. Security Profile**

### Select **System > Security > SIP Trunk Security Profile**

<span id="page-3-2"></span>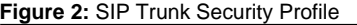

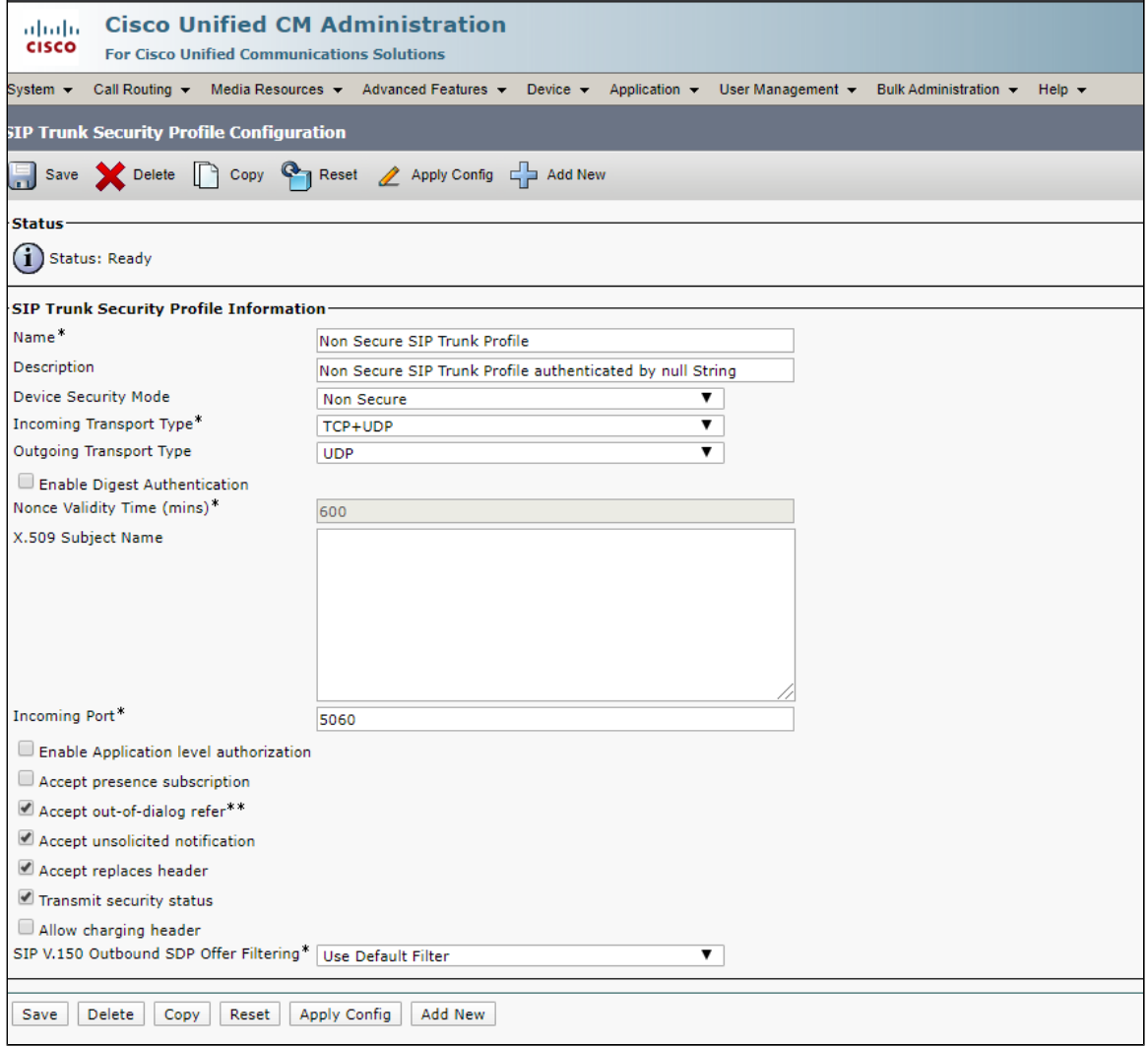

## <span id="page-3-1"></span>**2. SIP Profile**

Select **Device > Device Settings > SIP Profile**

**Figure 3:** SIP Profile

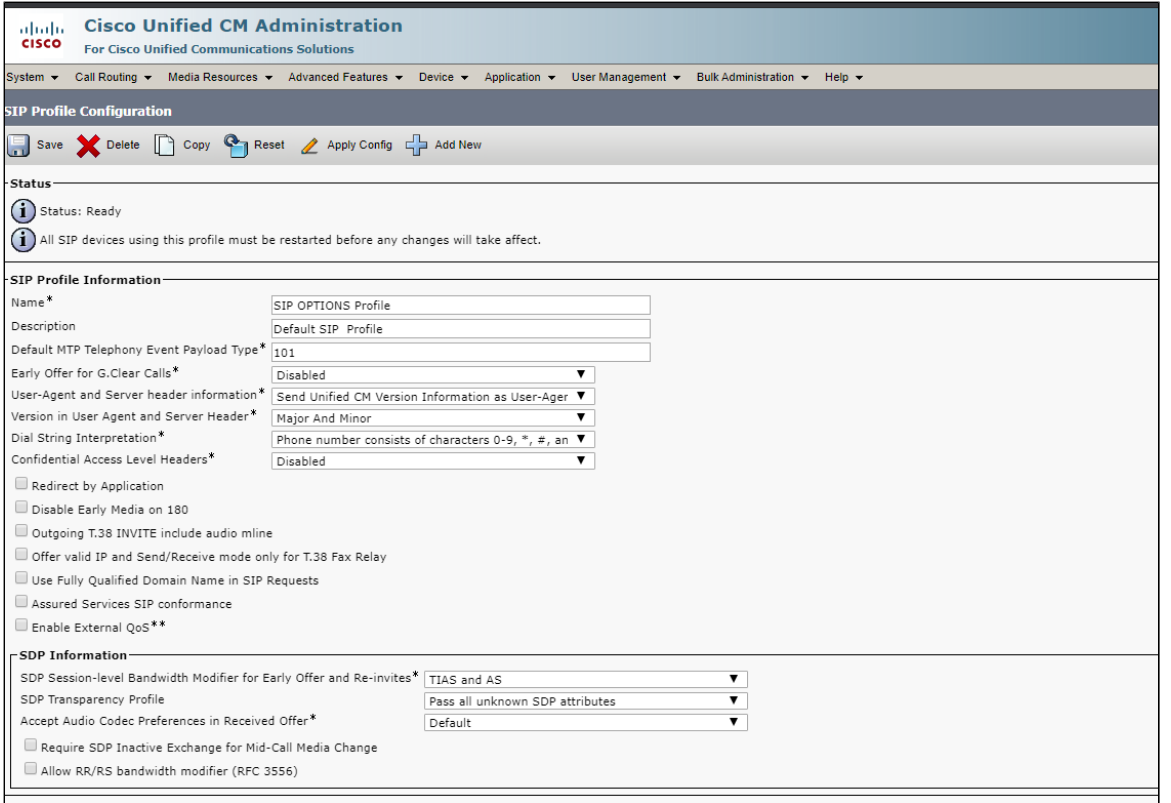

**Figure 4:** SIP Profile1

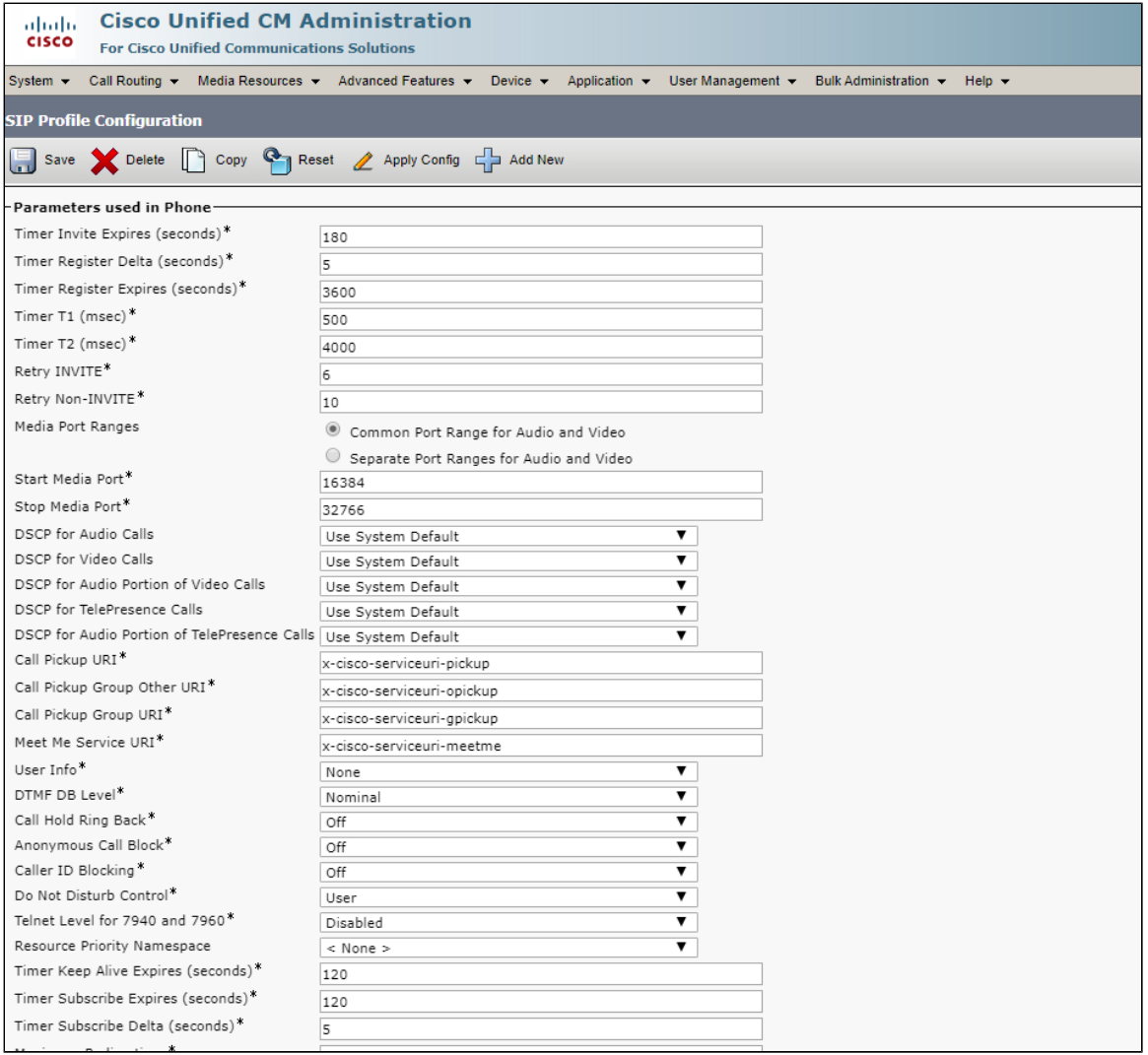

**Figure 5:** SIP Profile2

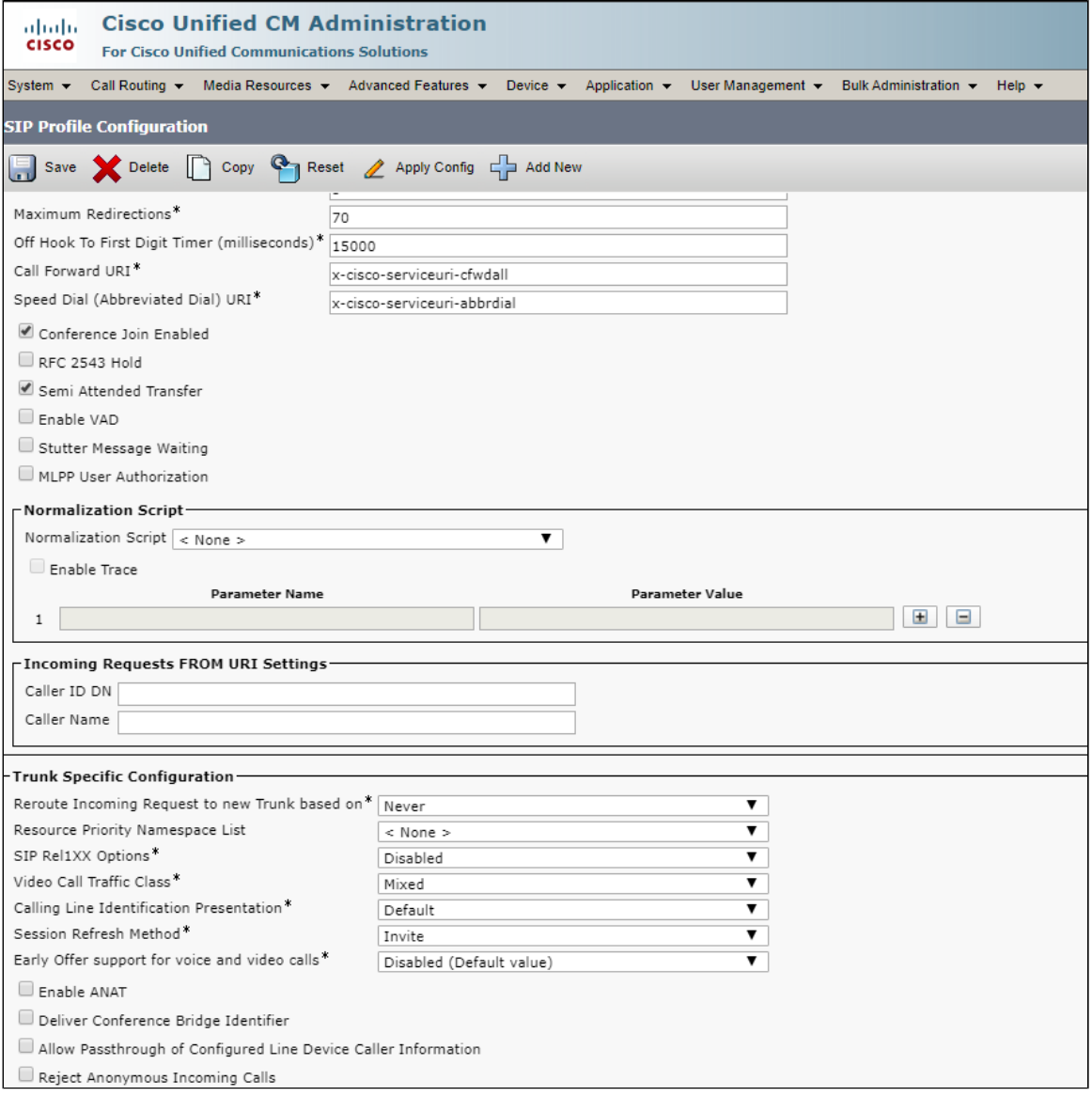

<span id="page-6-0"></span>**Figure 6:** SIP Profile3

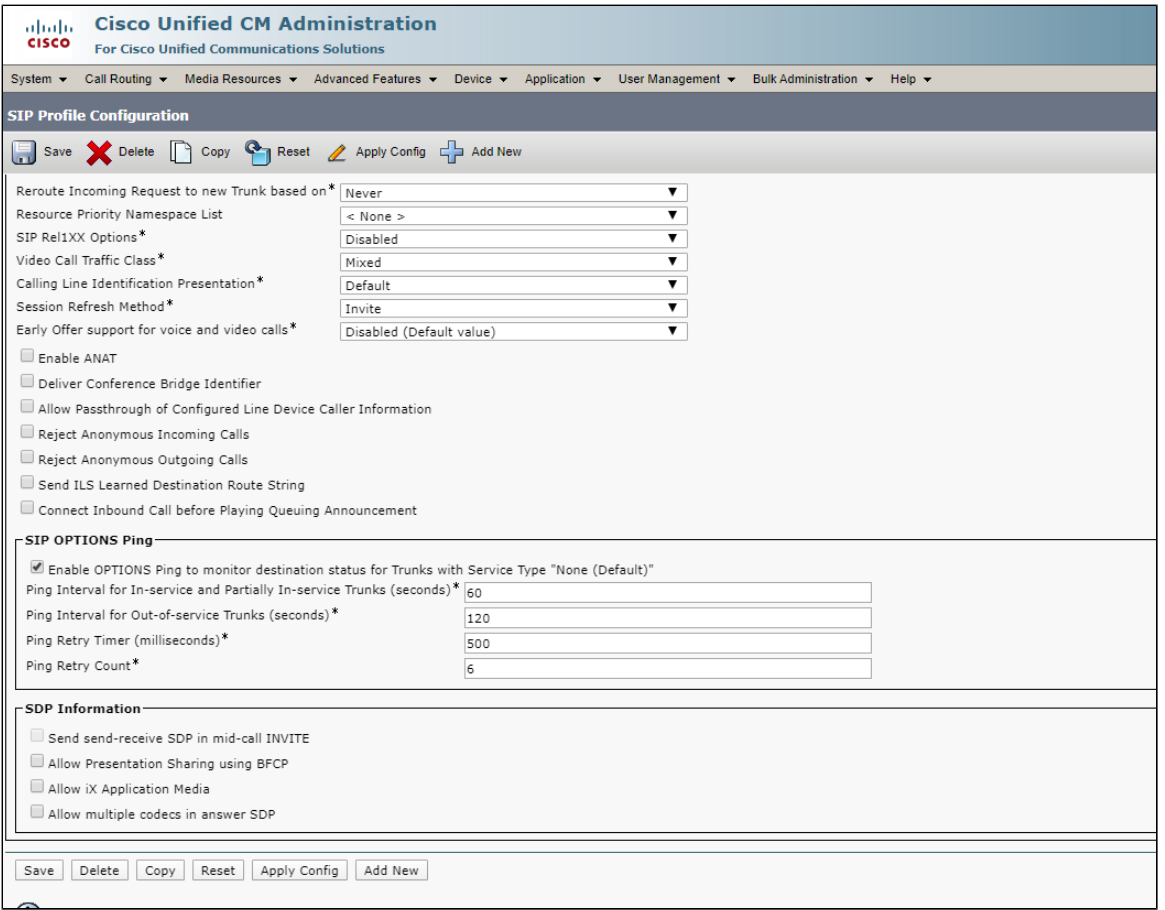

## <span id="page-7-0"></span>**3. SIP Trunk**

Select **Device > Trunk > Add New**

**Figure 7:** SIP Trunk

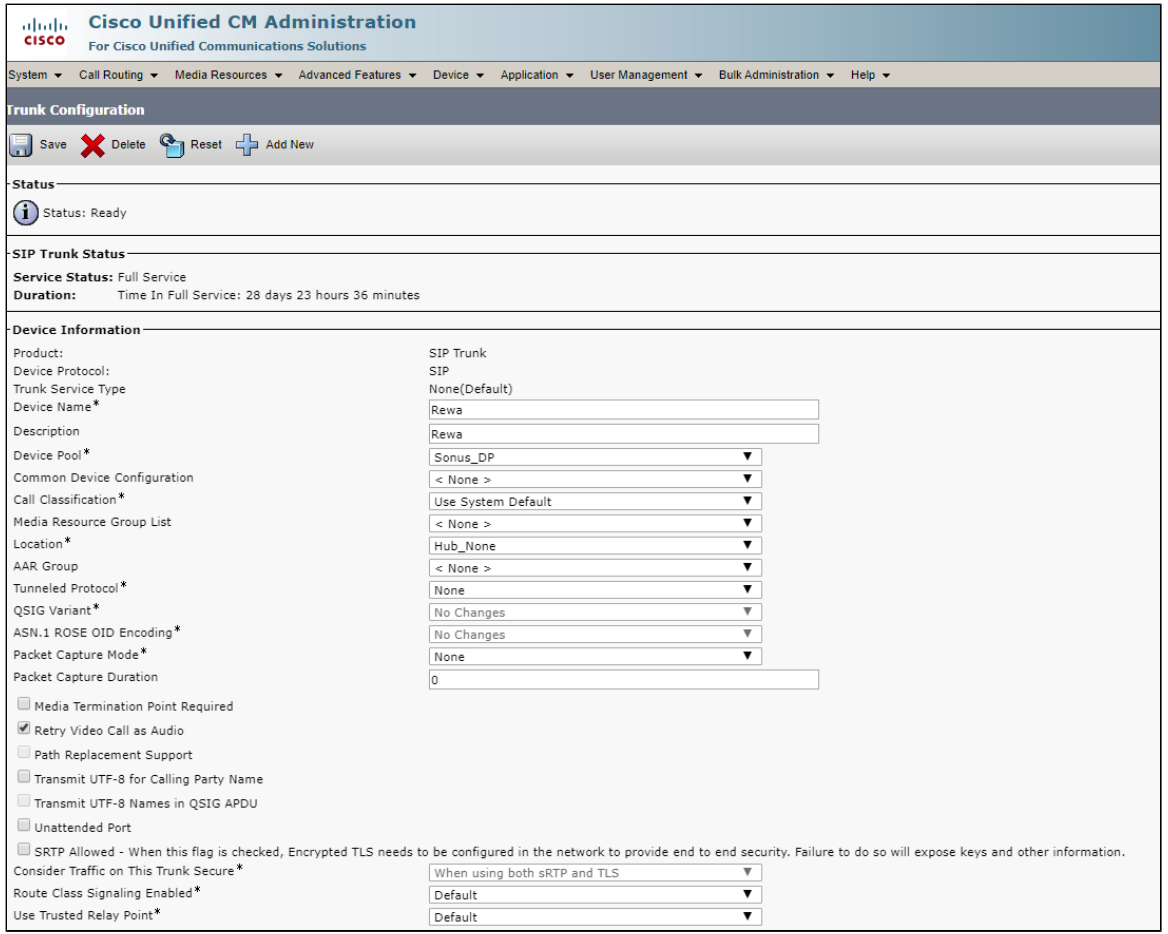

### **Figure 8:** SIP Trunk1

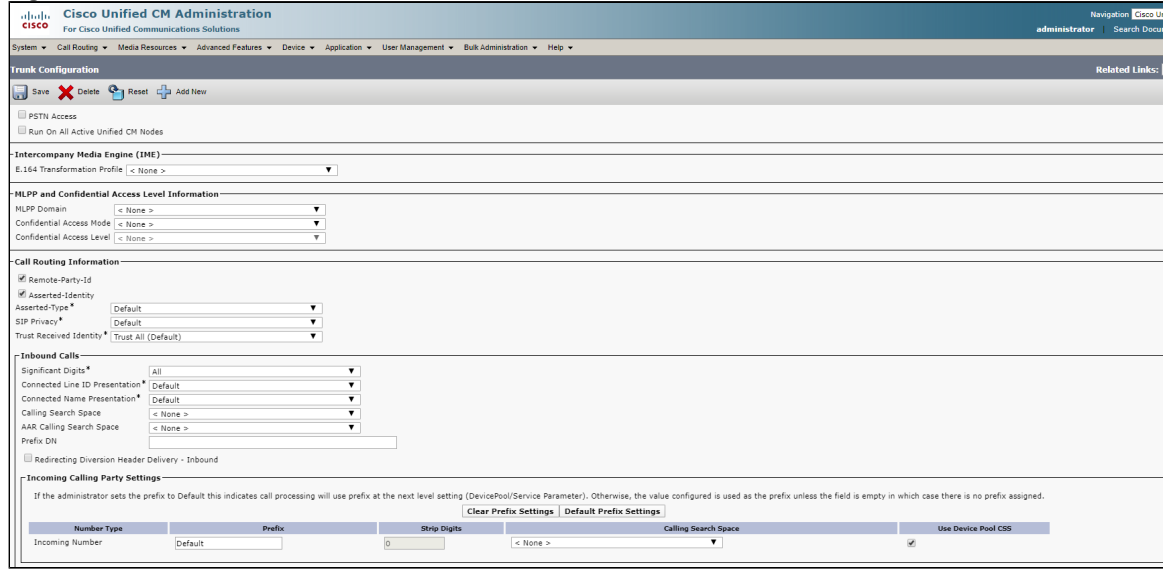

**Figure 9:** SIP Trunk2

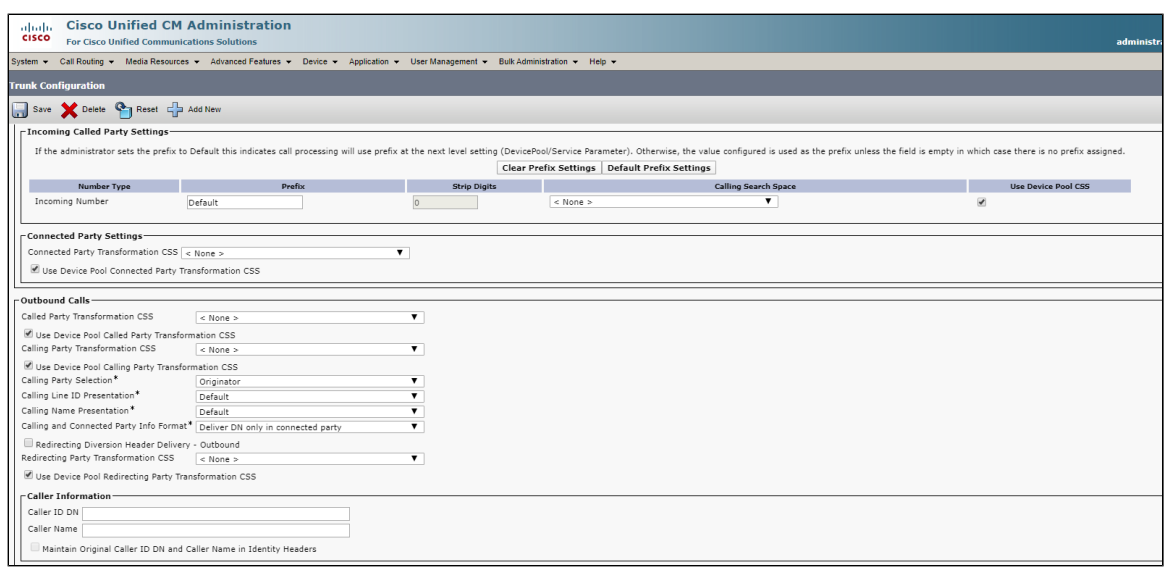

### <span id="page-9-0"></span>**Figure 10:** SIP Trunk3

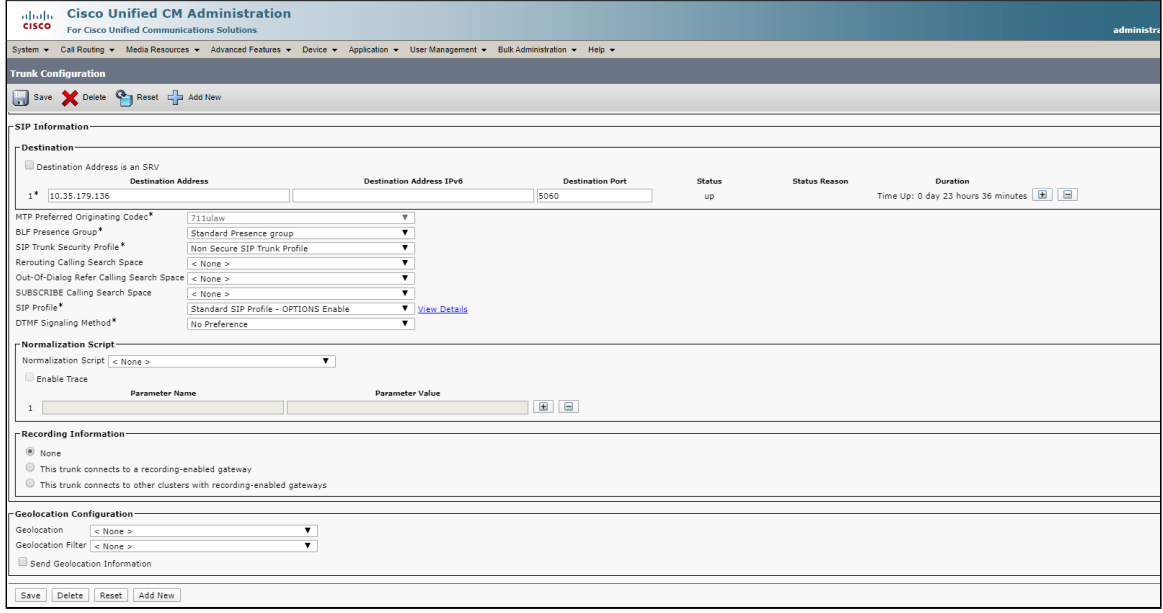

## <span id="page-10-0"></span>**4. Route Group**

Select **Call Routing > Route/Hunt > Route Group > Add New**

### <span id="page-10-1"></span>**Figure 11:** Route Group

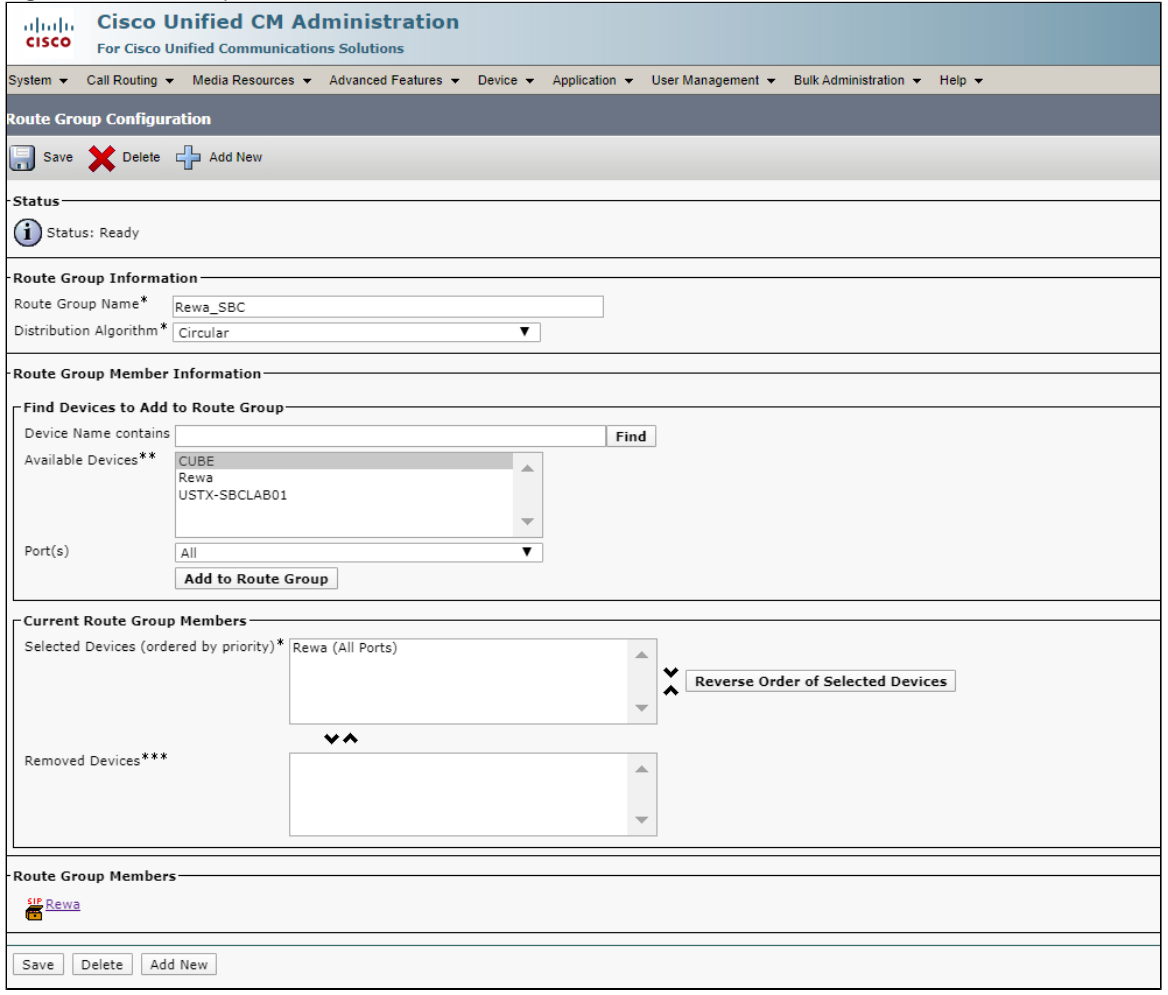

### <span id="page-11-0"></span>**5. Route List**

Select **Call Routing > Route/Hunt > Route List > Add New**

### <span id="page-11-2"></span>**Figure 12:** Route List

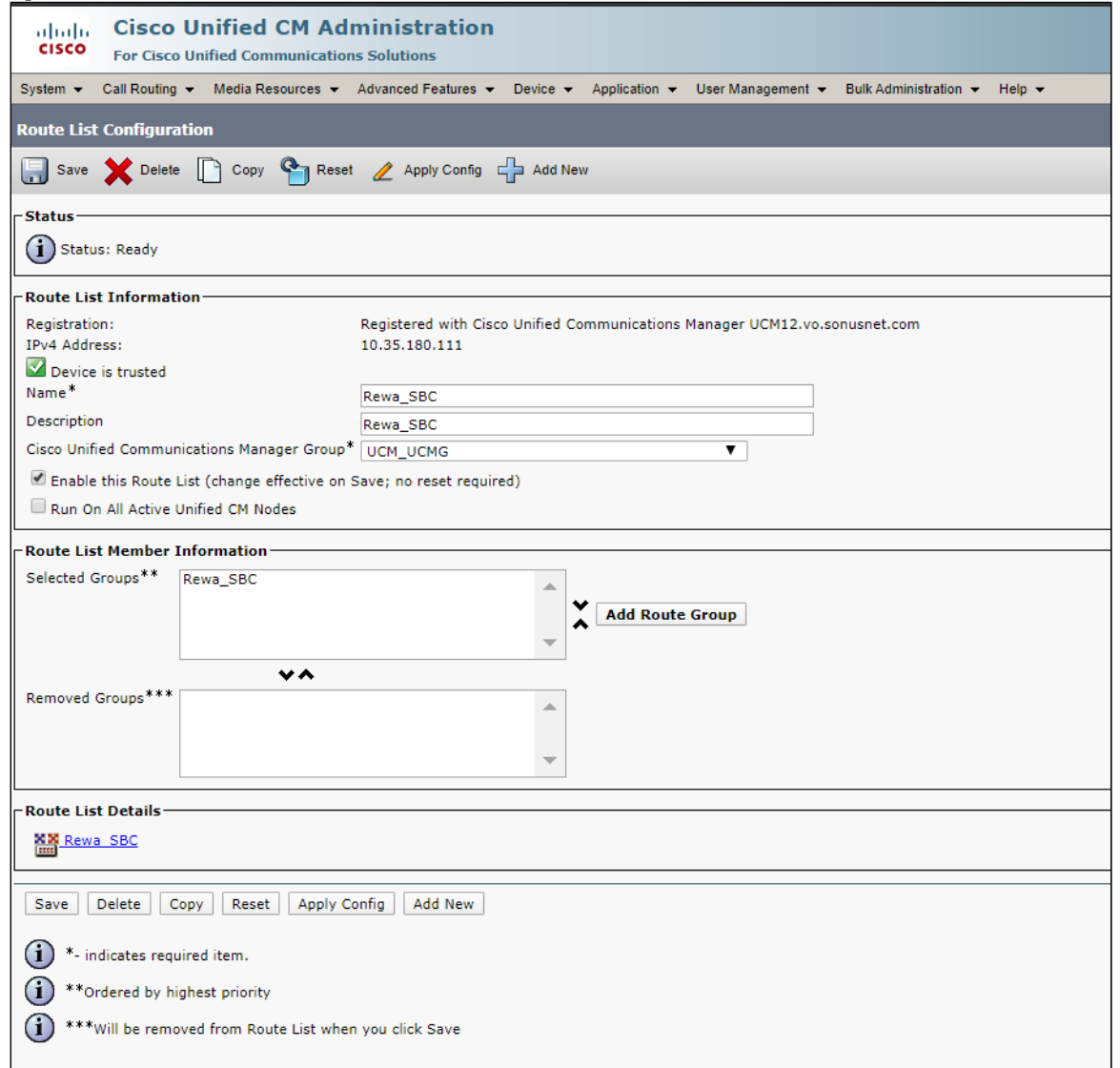

## <span id="page-11-1"></span>**6. Route Pattern**

Select **Call Routing > Route/Hunt > Route Pattern > Add New**

**Figure 13:** Route Pattern

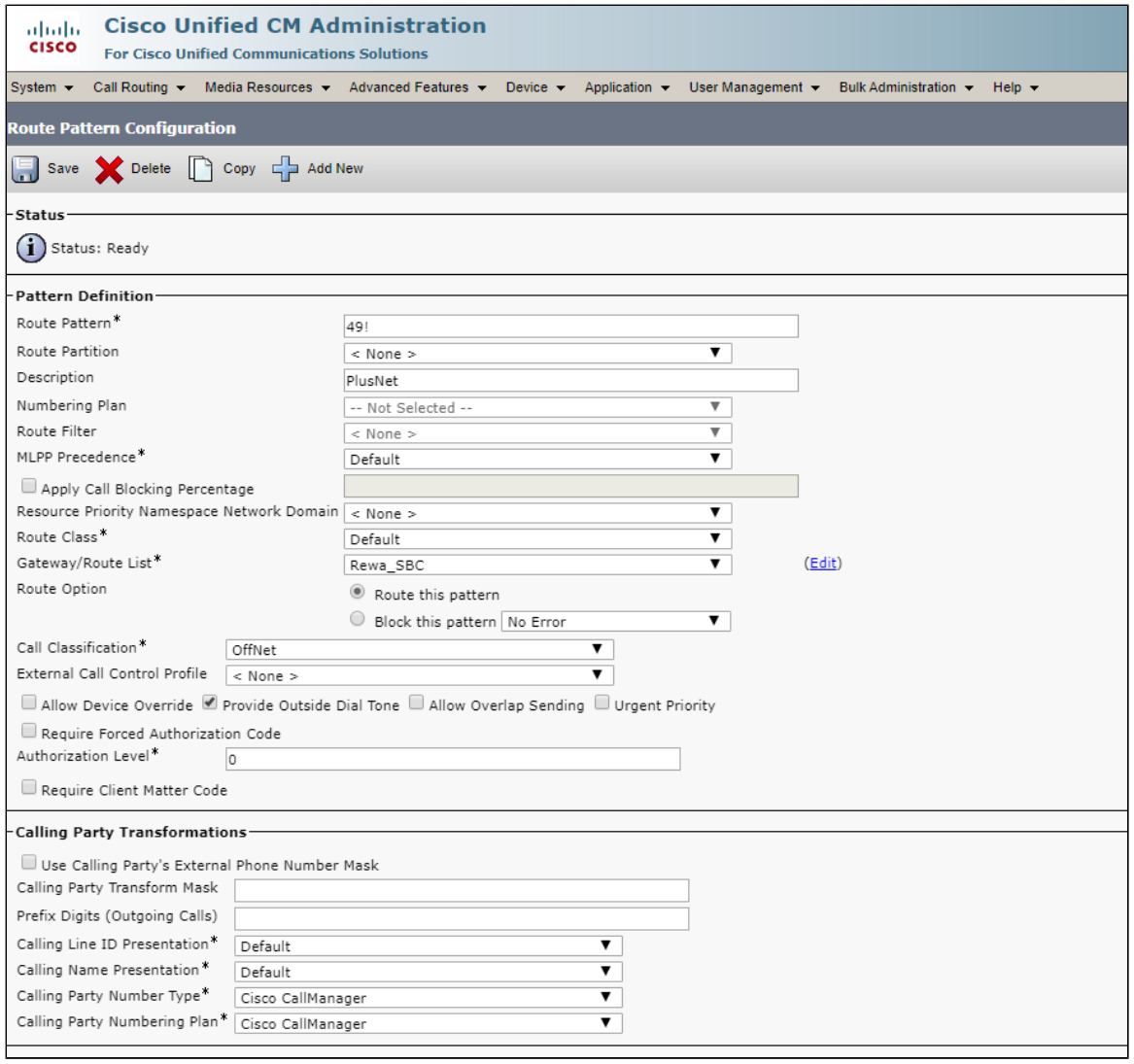

<span id="page-12-0"></span>**Figure 14:** Route Pattern1

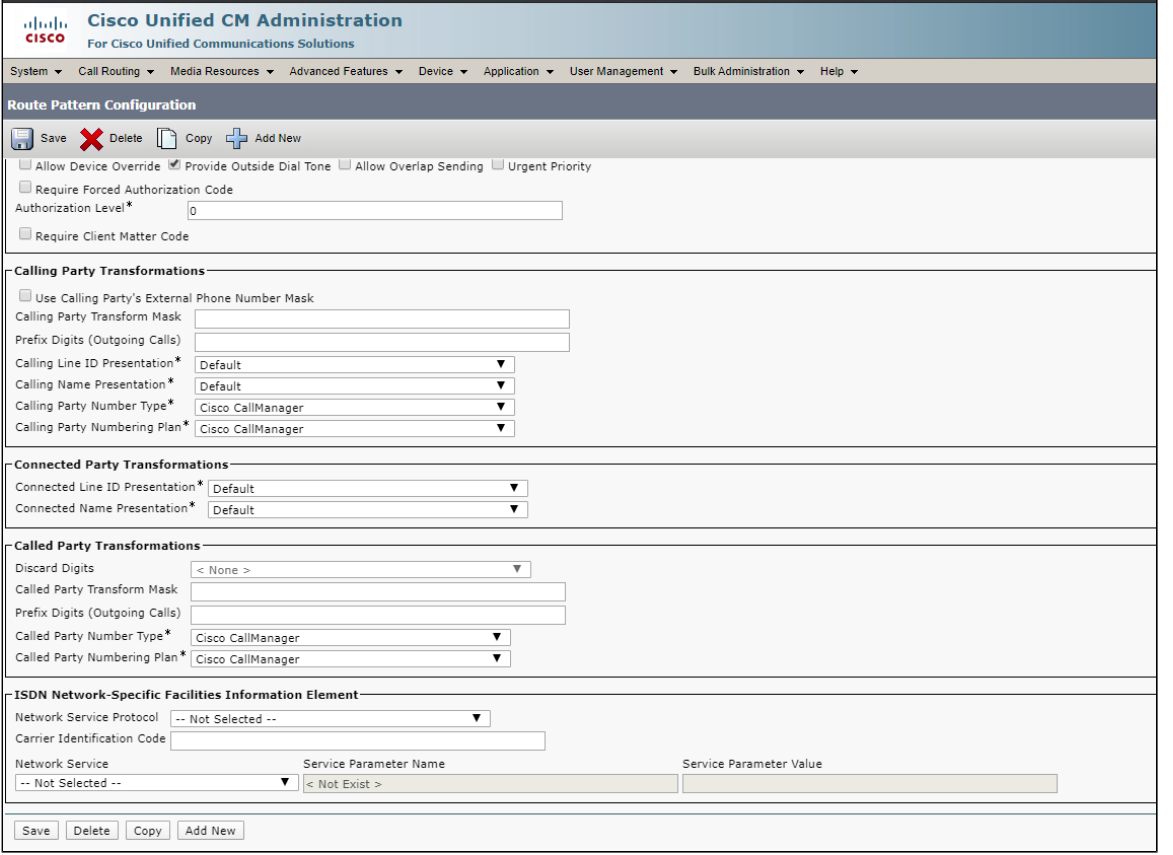

## <span id="page-13-0"></span>Ribbon SBC Core Series Configuration

The follow configuration applies to the SWe, 5xxx and 7xxx series Core SBC. It is included in the Cisco Unified Communication Manager and PlusNet SIP trunk configuration.

```
SBC Core Configuration
configure
#DSP Resources
set system mediaProfile compression 90 tone 10
commit
#CallRouting 
set global callRouting routingLabel TO_CUCM overflowNumber
set global callRouting routingLabel TO_CUCM overflowNOA none
set global callRouting routingLabel TO_CUCM overflowNPI none
set global callRouting routingLabel TO_CUCM routePrioritizationType sequence
set global callRouting routingLabel TO_CUCM action routes
set global callRouting routingLabel TO_CUCM numRoutesPerCall 10
set global callRouting routingLabel TO_CUCM routingLabelRoute 0 routeType trunkGroup
set global callRouting routingLabel TO_CUCM routingLabelRoute 0 trunkGroup CUCM
set global callRouting routingLabel TO_CUCM routingLabelRoute 0 ipPeer CUCM
set global callRouting routingLabel TO_CUCM routingLabelRoute 0 proportion 0
set global callRouting routingLabel TO_CUCM routingLabelRoute 0 cost 1000000
set global callRouting routingLabel TO_CUCM routingLabelRoute 0 inService inService
set global callRouting routingLabel TO_CUCM routingLabelRoute 0 testing normal
set global callRouting routingLabel TO_PLUSNET overflowNumber
set global callRouting routingLabel TO_PLUSNET overflowNOA none
set global callRouting routingLabel TO_PLUSNET overflowNPI none
set global callRouting routingLabel TO_PLUSNET routePrioritizationType sequence
set global callRouting routingLabel TO_PLUSNET action routes
set global callRouting routingLabel TO_PLUSNET numRoutesPerCall 10
set global callRouting routingLabel TO_PLUSNET routingLabelRoute 0 routeType trunkGroup
set global callRouting routingLabel TO_PLUSNET routingLabelRoute 0 trunkGroup PLUSNET
set global callRouting routingLabel TO_PLUSNET routingLabelRoute 0 ipPeer IPPEER_DURO01
```

```
set global callRouting routingLabel TO_PLUSNET routingLabelRoute 0 proportion 0
set global callRouting routingLabel TO_PLUSNET routingLabelRoute 0 cost 10
set global callRouting routingLabel TO_PLUSNE#Element Routing PriorityT routingLabelRoute 0 inService inService
set global callRouting routingLabel TO_PLUSNET routingLabelRoute 0 testing normal
set global callRouting routingLabel TO_PLUSNET routingLabelRoute 1 routeType trunkGroup
set global callRouting routingLabel TO_PLUSNET routingLabelRoute 1 trunkGroup PLUSNET
set global callRouting routingLabel TO_PLUSNET routingLabelRoute 1 ipPeer IPPEER_DURO02
set global callRouting routingLabel TO_PLUSNET routingLabelRoute 1 proportion 0
set global callRouting routingLabel TO_PLUSNET routingLabelRoute 1 cost 20
set global callRouting routingLabel TO_PLUSNET routingLabelRoute 1 inService inService
set global callRouting routingLabel TO_PLUSNET routingLabelRoute 1 testing normal
set global callRouting routingLabel TO_VENTAFAX overflowNumber ""
set global callRouting routingLabel TO_VENTAFAX overflowNOA none
set global callRouting routingLabel TO_VENTAFAX overflowNPI none
set global callRouting routingLabel TO_VENTAFAX routePrioritizationType sequence
set global callRouting routingLabel TO_VENTAFAX action routes
set global callRouting routingLabel TO_VENTAFAX numRoutesPerCall 10
set global callRouting routingLabel TO_VENTAFAX routingLabelRoute 0 routeType trunkGroup
set global callRouting routingLabel TO_VENTAFAX routingLabelRoute 0 trunkGroup VENTAFAX
set global callRouting routingLabel TO_VENTAFAX routingLabelRoute 0 ipPeer VENTAFAX
set global callRouting routingLabel TO_VENTAFAX routingLabelRoute 0 proportion 0
set global callRouting routingLabel TO_VENTAFAX routingLabelRoute 0 cost 1000000
set global callRouting routingLabel TO_VENTAFAX routingLabelRoute 0 inService inService
set global callRouting routingLabel TO_VENTAFAX routingLabelRoute 0 testing normal
commit
#PathCheck Profile
set profiles services pathCheckProfile CUCM_OPTIONS protocol sipOptions
set profiles services pathCheckProfile CUCM_OPTIONS sendInterval 60
set profiles services pathCheckProfile CUCM_OPTIONS replyTimeoutCount 6
set profiles services pathCheckProfile CUCM_OPTIONS recoveryCount 6
set profiles services pathCheckProfile CUCM_OPTIONS transportPreference preference1 udp
set profiles services pathCheckProfile CUCM_OPTIONS transportPreference preference2 tcp
commit
set profiles services pathCheckProfile PLUSNET_OPTIONS protocol sipOptions
set profiles services pathCheckProfile PLUSNET_OPTIONS sendInterval 60
set profiles services pathCheckProfile PLUSNET_OPTIONS replyTimeoutCount 6
set profiles services pathCheckProfile PLUSNET_OPTIONS recoveryCount 6
set profiles services pathCheckProfile PLUSNET_OPTIONS transportPreference preference1 tls-tcp
set profiles services pathCheckProfile PLUSNET_OPTIONS transportPreference preference2 none
set profiles services pathCheckProfile PLUSNET_OPTIONS transportPreference preference3 none
set profiles services pathCheckProfile PLUSNET_OPTIONS transportPreference preference4 none
commit
#Codecs
set profiles media codecEntry G711_PlusNet codec g711
set profiles media codecEntry G711_PlusNet packetSize 20
set profiles media codecEntry G711_PlusNet fax failureHandling continue
set profiles media codecEntry G711_PlusNet fax toneTreatment faxRelay
set profiles media codecEntry G711_PlusNet fax honorToneDetection disable
set profiles media codecEntry G711_PlusNet modem failureHandling continue
set profiles media codecEntry G711_PlusNet modem toneTreatment none
set profiles media codecEntry G711_PlusNet modem honorToneDetection disable
set profiles media codecEntry G711_PlusNet law deriveFromOtherLeg
set profiles media codecEntry G711_PlusNet dtmf relay rfc2833
set profiles media codecEntry G711_PlusNet dtmf removeDigits disable
commit
set profiles media codecEntry G711_PlusNet_Alaw codec g711
set profiles media codecEntry G711_PlusNet_Alaw packetSize 20
set profiles media codecEntry G711_PlusNet_Alaw fax failureHandling continue
set profiles media codecEntry G711_PlusNet_Alaw fax toneTreatment faxRelay
set profiles media codecEntry G711_PlusNet_Alaw fax honorToneDetection disable
set profiles media codecEntry G711_PlusNet_Alaw modem failureHandling continue
set profiles media codecEntry G711_PlusNet_Alaw modem toneTreatment none
set profiles media codecEntry G711_PlusNet_Alaw modem honorToneDetection disable
set profiles media codecEntry G711_PlusNet_Alaw law ALaw
set profiles media codecEntry G711_PlusNet_Alaw dtmf relay none
set profiles media codecEntry G711_PlusNet_Alaw dtmf removeDigits enable
commit
```

```
set profiles media codecEntry G711_Ventafax packetSize 10
set profiles media codecEntry G711_Ventafax fax failureHandling continue
set profiles media codecEntry G711_Ventafax fax toneTreatment faxRelay
set profiles media codecEntry G711_Ventafax fax honorToneDetection disable
set profiles media codecEntry G711_Ventafax modem failureHandling continue
set profiles media codecEntry G711_Ventafax modem toneTreatment none
set profiles media codecEntry G711_Ventafax modem honorToneDetection disable
set profiles media codecEntry G711_Ventafax law deriveFromOtherLeg
set profiles media codecEntry G711_Ventafax dtmf relay none
set profiles media codecEntry G711_Ventafax dtmf removeDigits enable
commit
set profiles media codecEntry G_722_PlusNet codec g722
set profiles media codecEntry G_722_PlusNet codingRate 64
set profiles media codecEntry G_722_PlusNet packetSize 20
set profiles media codecEntry G_722_PlusNet preferredRtpPayloadType 128
set profiles media codecEntry G_722_PlusNet fax failureHandling continue
set profiles media codecEntry G_722_PlusNet fax toneTreatment none
set profiles media codecEntry G_722_PlusNet modem failureHandling continue
set profiles media codecEntry G_722_PlusNet modem toneTreatment none
set profiles media codecEntry G_722_PlusNet dtmf relay none
set profiles media codecEntry G_722_PlusNet dtmf removeDigits enable
commit
set profiles media codecEntry G729_PlusNet codec g729a
set profiles media codecEntry G729_PlusNet packetSize 20
set profiles media codecEntry G729_PlusNet preferredRtpPayloadType 128
set profiles media codecEntry G729_PlusNet fax failureHandling continue
set profiles media codecEntry G729_PlusNet fax toneTreatment none
set profiles media codecEntry G729_PlusNet modem failureHandling continue
set profiles media codecEntry G729_PlusNet modem toneTreatment none
set profiles media codecEntry G729_PlusNet dtmf relay none
set profiles media codecEntry G729_PlusNet dtmf removeDigits enable
commit
#PSPs
set profiles media packetServiceProfile PlusNet dataCalls preferredRtpDataPayloadType 56
set profiles media packetServiceProfile PlusNet dataCalls initialPlayoutBufferDelay 50
set profiles media packetServiceProfile PlusNet dataCalls packetSize 20
set profiles media packetServiceProfile PlusNet silenceFactor 40
set profiles media packetServiceProfile PlusNet typeOfService 0
set profiles media packetServiceProfile PlusNet voiceInitialPlayoutBufferDelay 10
set profiles media packetServiceProfile PlusNet peerAbsenceAction none
set profiles media packetServiceProfile PlusNet silenceInsertionDescriptor g711SidRtpPayloadType 13
set profiles media packetServiceProfile PlusNet silenceInsertionDescriptor heartbeat enable
set profiles media packetServiceProfile PlusNet aal1PayloadSize 47
set profiles media packetServiceProfile PlusNet codec codecEntry1 G711_PlusNet
set profiles media packetServiceProfile PlusNet codec codecEntry2 G711_PlusNet_Alaw
set profiles media packetServiceProfile PlusNet packetToPacketControl transcode conditional
set profiles media packetServiceProfile PlusNet packetToPacketControl codecsAllowedForTranscoding thisLeg ""
set profiles media packetServiceProfile PlusNet packetToPacketControl codecsAllowedForTranscoding otherLeg ""
set profiles media packetServiceProfile PlusNet t38 dataRateManagementType type2TransferOfTcf
set profiles media packetServiceProfile PlusNet t38 ecm ecmPreferred disable
set profiles media packetServiceProfile PlusNet t38 lowSpeedNumberOfRedundantPackets 1
set profiles media packetServiceProfile PlusNet t38 maxBitRate 14.4Kbits_s
set profiles media packetServiceProfile PlusNet t38 numberOfRedundantPackets 1
set profiles media packetServiceProfile PlusNet t38 protocolVersion 0
set profiles media packetServiceProfile PlusNet secureRtpRtcp cryptoSuiteProfile PLUSNET
set profiles media packetServiceProfile PlusNet secureRtpRtcp flags allowFallback disable
set profiles media packetServiceProfile PlusNet secureRtpRtcp flags enableSrtp enable
set profiles media packetServiceProfile PlusNet secureRtpRtcp flags resetROCOnKeyChange disable
set profiles media packetServiceProfile PlusNet secureRtpRtcp flags resetEncDecROCOnDecKeyChange disable
set profiles media packetServiceProfile PlusNet secureRtpRtcp flags updateCryptoKeysOnModify disable
set profiles media packetServiceProfile PlusNet secureRtpRtcp flags allowPassthru disable
set profiles media packetServiceProfile PlusNet preferredRtpPayloadTypeForDtmfRelay 128
set profiles media packetServiceProfile PlusNet videoCalls maxVideoBandwith 0
set profiles media packetServiceProfile PlusNet videoCalls videoBandwidthReductionFactor 0
set profiles media packetServiceProfile PlusNet videoCalls ipv4Tos 0
set profiles media packetServiceProfile PlusNet videoCalls ipv6TrafficClass 0
set profiles media packetServiceProfile PlusNet videoCalls ieee8021QVLanCos 0
set profiles media packetServiceProfile PlusNet videoCalls audioOnlyIfVideoIsPrevented enable
set profiles media packetServiceProfile PlusNet qosValues msrpDscp 0
```

```
set profiles media packetServiceProfile PlusNet qosValues dtlsSctpDscp 0
set profiles media packetServiceProfile PlusNet qosValues t140Dscp 0
set profiles media packetServiceProfile PlusNet qosValues applicationDscp 0
set profiles media packetServiceProfile PlusNet nonRtpStream maxNonRtpBandwidth 0
set profiles media packetServiceProfile PlusNet audioTransparency unknownCodecPacketSize 10
set profiles media packetServiceProfile PlusNet audioTransparency unknownCodecBitRate 124
set profiles media packetServiceProfile PlusNet mediaPacketCos 0
commit
set profiles media packetServiceProfile VENTAFAX dataCalls preferredRtpDataPayloadType 56
set profiles media packetServiceProfile VENTAFAX dataCalls initialPlayoutBufferDelay 50
set profiles media packetServiceProfile VENTAFAX dataCalls packetSize 20
set profiles media packetServiceProfile VENTAFAX silenceFactor 40
set profiles media packetServiceProfile VENTAFAX typeOfService 0
set profiles media packetServiceProfile VENTAFAX voiceInitialPlayoutBufferDelay 10
set profiles media packetServiceProfile VENTAFAX peerAbsenceAction none
set profiles media packetServiceProfile VENTAFAX silenceInsertionDescriptor g711SidRtpPayloadType 13
set profiles media packetServiceProfile VENTAFAX silenceInsertionDescriptor heartbeat enable
set profiles media packetServiceProfile VENTAFAX aal1PayloadSize 47
set profiles media packetServiceProfile VENTAFAX codec codecEntry1 G711_Ventafax
set profiles media packetServiceProfile VENTAFAX packetToPacketControl transcode conditional
set profiles media packetServiceProfile VENTAFAX packetToPacketControl codecsAllowedForTranscoding thisLeg ""
set profiles media packetServiceProfile VENTAFAX packetToPacketControl codecsAllowedForTranscoding otherLeg ""
set profiles media packetServiceProfile VENTAFAX t38 dataRateManagementType type2TransferOfTcf
set profiles media packetServiceProfile VENTAFAX t38 lowSpeedNumberOfRedundantPackets 1
set profiles media packetServiceProfile VENTAFAX t38 maxBitRate 14.4Kbits s
set profiles media packetServiceProfile VENTAFAX t38 numberOfRedundantPackets 1
set profiles media packetServiceProfile VENTAFAX t38 protocolVersion 0
set profiles media packetServiceProfile VENTAFAX preferredRtpPayloadTypeForDtmfRelay 128
set profiles media packetServiceProfile VENTAFAX videoCalls maxVideoBandwith 0
set profiles media packetServiceProfile VENTAFAX videoCalls videoBandwidthReductionFactor 0
set profiles media packetServiceProfile VENTAFAX videoCalls ipv4Tos 0
set profiles media packetServiceProfile VENTAFAX videoCalls ipv6TrafficClass 0
set profiles media packetServiceProfile VENTAFAX videoCalls ieee8021QVLanCos 0
set profiles media packetServiceProfile VENTAFAX videoCalls audioOnlyIfVideoIsPrevented enable
set profiles media packetServiceProfile VENTAFAX qosValues msrpDscp 0
set profiles media packetServiceProfile VENTAFAX qosValues dtlsSctpDscp 0
set profiles media packetServiceProfile VENTAFAX qosValues t140Dscp 0
set profiles media packetServiceProfile VENTAFAX qosValues applicationDscp 0
set profiles media packetServiceProfile VENTAFAX nonRtpStream maxNonRtpBandwidth 0
set profiles media packetServiceProfile VENTAFAX audioTransparency unknownCodecPacketSize 10
set profiles media packetServiceProfile VENTAFAX audioTransparency unknownCodecBitRate 124
set profiles media packetServiceProfile VENTAFAX mediaPacketCos 0
commit
#Security cryptoSuiteProfile PLUSNET Configuration
set profiles security cryptoSuiteProfile PLUSNET entry 0 cryptoSuite AES-CM-128-HMAC-SHA1-80
set profiles security cryptoSuiteProfile PLUSNET entry 0 sessionParameterFlags unencryptedSRTCP disable
set profiles security cryptoSuiteProfile PLUSNET entry 0 sessionParameterFlags unencryptedSRTP disable
set profiles security cryptoSuiteProfile PLUSNET entry 0 sessionParameterFlags unauthenticatedSRTP disable
#DNS
set addressContext default dnsGroup DNS1 server PRIMARY state enabled
set addressContext default dnsGroup DNS1 server PRIMARY ipAddress 8.8.8.8
commit
#Internal Side Configuration
#IP Interface Group
set addressContext default ipInterfaceGroup IPIG0 ipsec disabled
set addressContext default ipInterfaceGroup IPIG0 ipInterface IPIF0 portName pkt0
set addressContext default ipInterfaceGroup IPIG0 ipInterface IPIF0 ipAddress 10.10.216.161
set addressContext default ipInterfaceGroup IPIG0 ipInterface IPIF0 prefix 26
set addressContext default ipInterfaceGroup IPIG0 ipInterface IPIF0 mode inService
set addressContext default ipInterfaceGroup IPIG0 ipInterface IPIF0 action dryUp
set addressContext default ipInterfaceGroup IPIG0 ipInterface IPIF0 dryupTimeout 60
set addressContext default ipInterfaceGroup IPIG0 ipInterface IPIF0 state enabled
set addressContext default ipInterfaceGroup IPIG0 ipInterface IPIF0 bwContingency 0
set addressContext default ipInterfaceGroup IPIG0 ipInterface IPIF0 bandwidth 0
commit
```

```
#IP Static Route
```
set addressContext default staticRoute 0.0.0.0 0 10.10.216.129 IPIG0 IPIF0 preference 100 commit #Zone set addressContext default zone CUCM id 2 commit #SIP signaling port set addressContext default zone CUCM sipSigPort 2 ipInterfaceGroupName IPIG0 set addressContext default zone CUCM sipSigPort 2 ipAddressV4 10.10.216.161 set addressContext default zone CUCM sipSigPort 2 portNumber 5060 set addressContext default zone CUCM sipSigPort 2 mode inService set addressContext default zone CUCM sipSigPort 2 transportProtocolsAllowed sip-udp,sip-tcp set addressContext default zone CUCM sipSigPort 2 state enabled commit #CUCM IP peer set addressContext default zone CUCM ipPeer CUCM ipAddress 10.35.180.111 set addressContext default zone CUCM ipPeer CUCM ipPort 5060 set addressContext default zone CUCM ipPeer CUCM policy description "" set addressContext default zone CUCM ipPeer CUCM policy sip fqdn "" set addressContext default zone CUCM ipPeer CUCM policy sip fqdnPort 0 set addressContext default zone CUCM ipPeer CUCM pathCheck profile CUCM\_OPTIONS set addressContext default zone CUCM ipPeer CUCM pathCheck state enabled set addressContext default zone CUCM ipPeer CUCM surrogateRegistration userPart XXXX set addressContext default zone CUCM ipPeer CUCM surrogateRegistration authUserName XXXX set addressContext default zone CUCM ipPeer CUCM surrogateRegistration regAuthPassword XXXX set addressContext default zone CUCM ipPeer CUCM surrogateRegistration state enabled set addressContext default zone CUCM ipPeer CUCM surrogateRegistration sendCredentials challengeForAnyMessageAndInDialogRequests set addressContext default zone CUCM ipPeer CUCM surrogateRegistration useNextSurrRegForCall disabled set addressContext default zone CUCM ipPeer CUCM surrogateRegistration hostPart secure-sipconnect.ipfonie.de set addressContext default zone CUCM ipPeer CUCM authentication intChallengeResponse enabled set addressContext default zone CUCM ipPeer CUCM authentication incInternalCredentials enabled commit #Fax IP peer set addressContext default zone CUCM ipPeer VENTAFAX ipAddress 10.35.137.106 set addressContext default zone CUCM ipPeer VENTAFAX ipPort 5060 set addressContext default zone CUCM ipPeer VENTAFAX policy description "" set addressContext default zone CUCM ipPeer VENTAFAX policy sip fqdn "" set addressContext default zone CUCM ipPeer VENTAFAX policy sip fqdnPort 0 set addressContext default zone CUCM ipPeer VENTAFAX pathCheck profile CUCM\_OPTIONS set addressContext default zone CUCM ipPeer VENTAFAX pathCheck state enabled set addressContext default zone CUCM ipPeer VENTAFAX surrogateRegistration userPart XXXX set addressContext default zone CUCM ipPeer VENTAFAX surrogateRegistration authUserName XXXX set addressContext default zone CUCM ipPeer VENTAFAX surrogateRegistration regAuthPassword XXXX set addressContext default zone CUCM ipPeer VENTAFAX surrogateRegistration state disabled set addressContext default zone CUCM ipPeer VENTAFAX surrogateRegistration sendCredentials challengeForAnyMessageAndInDialogRequests set addressContext default zone CUCM ipPeer VENTAFAX surrogateRegistration hostPart secure-sipconnect.ipfonie.de set addressContext default zone CUCM ipPeer VENTAFAX authentication intChallengeResponse enabled set addressContext default zone CUCM ipPeer VENTAFAX authentication incInternalCredentials enabled commit #CUCM IP trunk set addressContext default zone CUCM sipTrunkGroup CUCM state enabled set addressContext default zone CUCM sipTrunkGroup CUCM mode inService set addressContext default zone CUCM sipTrunkGroup CUCM policy carrier 0000 set addressContext default zone CUCM sipTrunkGroup CUCM policy country 1 set addressContext default zone CUCM sipTrunkGroup CUCM policy localizationVariant northAmerica set addressContext default zone CUCM sipTrunkGroup CUCM policy tgIPVersionPreference both-ipv4-and-ipv6 set addressContext default zone CUCM sipTrunkGroup CUCM policy preferredIdentity disable set addressContext default zone CUCM sipTrunkGroup CUCM policy digitParameterHandling numberingPlan CUCM\_NP set addressContext default zone CUCM sipTrunkGroup CUCM policy callRouting elementRoutingPriority DEFAULT\_IP set addressContext default zone CUCM sipTrunkGroup CUCM policy media packetServiceProfile DEFAULT set addressContext default zone CUCM sipTrunkGroup CUCM policy services classOfService DEFAULT\_IP set addressContext default zone CUCM sipTrunkGroup CUCM policy signaling ipSignalingProfile CUCM\_IPSP set addressContext default zone CUCM sipTrunkGroup CUCM policy featureControlProfile DEFAULT\_IP set addressContext default zone CUCM sipTrunkGroup CUCM policy ipSignalingPeerGroup Cisco\_CUCM set addressContext default zone CUCM sipTrunkGroup CUCM policy ingress flags nonZeroVideoBandwidthBasedRoutingForSip enable

```
set addressContext default zone CUCM sipTrunkGroup CUCM policy ingress flags 
nonZeroVideoBandwidthBasedRoutingForH323 disable
set addressContext default zone CUCM sipTrunkGroup CUCM policy ingress flags hdPreferredRouting disable
set addressContext default zone CUCM sipTrunkGroup CUCM policy ingress flags hdSupportedRouting disable
set addressContext default zone CUCM sipTrunkGroup CUCM signaling messageManipulation outputAdapterProfile 
REMOVE PLUS
set addressContext default zone CUCM sipTrunkGroup CUCM signaling authentication intChallengeResponse enabled
set addressContext default zone CUCM sipTrunkGroup CUCM signaling authentication incInternalCredentials enabled
set addressContext default zone CUCM sipTrunkGroup CUCM media mediaIpInterfaceGroupName IPIG0
set addressContext default zone CUCM sipTrunkGroup CUCM ingressIpPrefix 10.10.216.13 32
set addressContext default zone CUCM sipTrunkGroup CUCM ingressIpPrefix 10.35.150.134 32
set addressContext default zone CUCM sipTrunkGroup CUCM ingressIpPrefix 10.35.180.111 32
commit
#ipSignalingPeer Group Cisco
set profiles ipSignalingPeerGroup Cisco_CUCM description ""
set profiles ipSignalingPeerGroup Cisco_CUCM sendAllIpAddressAndFQDN enable
set profiles ipSignalingPeerGroup Cisco_CUCM ipSignalingPeerGroupData 0 serviceStatus inService
set profiles ipSignalingPeerGroup Cisco_CUCM ipSignalingPeerGroupData 0 ipAddress 10.35.180.111
set profiles ipSignalingPeerGroup Cisco_CUCM ipSignalingPeerGroupData 0 ipPort 5060
set profiles ipSignalingPeerGroup Cisco_CUCM ipSignalingPeerGroupData 0 fqdn ""
set profiles ipSignalingPeerGroup Cisco_CUCM ipSignalingPeerGroupData 0 fqdnPort 0
#Fax IP trunk
set addressContext default zone CUCM sipTrunkGroup VENTAFAX state disabled
set addressContext default zone CUCM sipTrunkGroup VENTAFAX mode outOfService
set addressContext default zone CUCM sipTrunkGroup VENTAFAX policy carrier 0000
set addressContext default zone CUCM sipTrunkGroup VENTAFAX policy country 1
set addressContext default zone CUCM sipTrunkGroup VENTAFAX policy localizationVariant northAmerica
set addressContext default zone CUCM sipTrunkGroup VENTAFAX policy tgIPVersionPreference both-ipv4-and-ipv6
set addressContext default zone CUCM sipTrunkGroup VENTAFAX policy preferredIdentity disable
set addressContext default zone CUCM sipTrunkGroup VENTAFAX policy digitParameterHandling numberingPlan CUCM_NP
set addressContext default zone CUCM sipTrunkGroup VENTAFAX policy callRouting elementRoutingPriority DEFAULT_IP
set addressContext default zone CUCM sipTrunkGroup VENTAFAX policy media packetServiceProfile VENTAFAX
set addressContext default zone CUCM sipTrunkGroup VENTAFAX policy services classOfService DEFAULT_IP
set addressContext default zone CUCM sipTrunkGroup VENTAFAX policy signaling ipSignalingProfile DEFAULT_SIP
set addressContext default zone CUCM sipTrunkGroup VENTAFAX policy featureControlProfile DEFAULT_IP
set addressContext default zone CUCM sipTrunkGroup VENTAFAX policy ingress flags 
nonZeroVideoBandwidthBasedRoutingForSip enable
set addressContext default zone CUCM sipTrunkGroup VENTAFAX policy ingress flags 
nonZeroVideoBandwidthBasedRoutingForH323 disable
set addressContext default zone CUCM sipTrunkGroup VENTAFAX policy ingress flags hdPreferredRouting disable
set addressContext default zone CUCM sipTrunkGroup VENTAFAX policy ingress flags hdSupportedRouting disable
set addressContext default zone CUCM sipTrunkGroup VENTAFAX signaling messageManipulation outputAdapterProfile 
REMOVE_PLUS
set addressContext default zone CUCM sipTrunkGroup VENTAFAX signaling authentication intChallengeResponse disabled
set addressContext default zone CUCM sipTrunkGroup VENTAFAX signaling authentication incInternalCredentials 
disabled
set addressContext default zone CUCM sipTrunkGroup VENTAFAX media mediaIpInterfaceGroupName IPIG0
set addressContext default zone CUCM sipTrunkGroup VENTAFAX ingressIpPrefix 10.35.137.106 32
commit
#IP Signaling Profile
set profiles signaling ipSignalingProfile CUCM_IPSP ipProtocolType sipOnly
set profiles signaling ipSignalingProfile CUCM_IPSP commonIpAttributes callTransferFlags
handleIpAddressesNotPresentInNetworkSelectorTableNst routeViaTransferringIptg
set profiles signaling ipSignalingProfile CUCM_IPSP commonIpAttributes transparencyFlags pCalledPartyID enable
set profiles signaling ipSignalingProfile CUCM_IPSP egressIpAttributes numberPortabilityAttributes npdiOptions 
includeNpdiYes
set profiles signaling ipSignalingProfile CUCM_IPSP egressIpAttributes privacy privacyInformation pPreferredId
set profiles signaling ipSignalingProfile CUCM_IPSP egressIpAttributes privacy flags includePrivacy enable
set profiles signaling ipSignalingProfile CUCM_IPSP egressIpAttributes redirect mode acceptRedirection
set profiles signaling ipSignalingProfile CUCM_IPSP egressIpAttributes redirect contactHandling 
mergeReceivedContacts
set profiles signaling ipSignalingProfile CUCM_IPSP egressIpAttributes sipHeadersAndParameters callForwarding 
dataMapping diversion
set profiles signaling ipSignalingProfile CUCM_IPSP egressIpAttributes sipHeadersAndParameters
includeChargeInformation includeNone
set profiles signaling ipSignalingProfile CUCM_IPSP egressIpAttributes sipHeadersAndParameters sipToHeaderMapping 
none
set profiles signaling ipSignalingProfile CUCM_IPSP egressIpAttributes sipHeadersAndParameters
destinationTrunkGroupOptions includeNone
```
set profiles signaling ipSignalingProfile CUCM\_IPSP egressIpAttributes sipHeadersAndParameters originatingTrunkGroupOptions includeNone set profiles signaling ipSignalingProfile CUCM\_IPSP egressIpAttributes sipHeadersAndParameters generateCallIdUsing doNotUseIngressCallId set profiles signaling ipSignalingProfile CUCM\_IPSP trfParameters preferredMrbUri "" set profiles signaling ipSignalingProfile CUCM\_IPSP trfParameters preferredTrfUri "" #Numbering Plan set profiles digitParameterHandling numberingPlan CUCM\_NP prefixProfile CUCM\_PP set profiles digitParameterHandling numberingPlan CUCM\_NP lengths nationalNumber min 0 set profiles digitParameterHandling numberingPlan CUCM\_NP lengths nationalNumber max 0 set profiles digitParameterHandling numberingPlan CUCM\_NP lengths subscriberNumber min 0 set profiles digitParameterHandling numberingPlan CUCM\_NP lengths subscriberNumber max 0 set profiles digitParameterHandling numberingPlan CUCM\_NP lengths line min 0 set profiles digitParameterHandling numberingPlan CUCM\_NP lengths line max 0 set profiles digitParameterHandling numberingPlan CUCM\_NP lengths exchangeCode min 0 set profiles digitParameterHandling numberingPlan CUCM\_NP lengths exchangeCode max 0 set profiles digitParameterHandling numberingPlan CUCM\_NP lengths areaCode min 0 set profiles digitParameterHandling numberingPlan CUCM\_NP lengths areaCode max 0 #PrefixProfile set profiles digitParameterHandling prefixProfile CUCM\_PP entry + 0 1 31 callType internationalType set profiles digitParameterHandling prefixProfile CUCM\_PP entry + 0 1 31 digitType international set profiles digitParameterHandling prefixProfile CUCM\_PP entry + 0 1 31 natureOfAddress international set profiles digitParameterHandling prefixProfile CUCM\_PP entry + 0 1 31 numberingPlanIndicator none set profiles digitParameterHandling prefixProfile CUCM\_PP entry + 0 1 31 numberLeadingPrefixDigits 1 set profiles digitParameterHandling prefixProfile CUCM\_PP entry + 0 1 31 numberLeadingPrefixDigitsToStrip 1 set profiles digitParameterHandling prefixProfile CUCM\_PP entry + 0 1 31 applyDmRule disable set profiles digitParameterHandling prefixProfile CUCM\_PP entry + 0 1 31 determineArea disable set profiles digitParameterHandling prefixProfile CUCM\_PP entry 0 0 1 31 callType nationalType set profiles digitParameterHandling prefixProfile CUCM\_PP entry 0 0 1 31 digitType unknown set profiles digitParameterHandling prefixProfile CUCM\_PP entry 0 0 1 31 natureOfAddress none set profiles digitParameterHandling prefixProfile CUCM\_PP entry 0 0 1 31 numberingPlanIndicator none set profiles digitParameterHandling prefixProfile CUCM\_PP entry 0 0 1 31 numberLeadingPrefixDigits 0 set profiles digitParameterHandling prefixProfile CUCM\_PP entry 0 0 1 31 numberLeadingPrefixDigitsToStrip 0 set profiles digitParameterHandling prefixProfile CUCM\_PP entry 0 0 1 31 applyDmRule disable set profiles digitParameterHandling prefixProfile CUCM\_PP entry 0 0 1 31 determineArea disable set profiles digitParameterHandling prefixProfile CUCM\_PP entry 1 0 1 31 callType nationalType set profiles digitParameterHandling prefixProfile CUCM\_PP entry 1 0 1 31 digitType unknown set profiles digitParameterHandling prefixProfile CUCM\_PP entry 1 0 1 31 natureOfAddress none set profiles digitParameterHandling prefixProfile CUCM\_PP entry 1 0 1 31 numberingPlanIndicator none set profiles digitParameterHandling prefixProfile CUCM\_PP entry 1 0 1 31 numberLeadingPrefixDigits 0 set profiles digitParameterHandling prefixProfile CUCM\_PP entry 1 0 1 31 numberLeadingPrefixDigitsToStrip 0 set profiles digitParameterHandling prefixProfile CUCM\_PP entry 1 0 1 31 applyDmRule disable set profiles digitParameterHandling prefixProfile CUCM\_PP entry 1 0 1 31 determineArea disable set profiles digitParameterHandling prefixProfile CUCM\_PP entry 2 0 1 31 callType nationalType set profiles digitParameterHandling prefixProfile CUCM\_PP entry 2 0 1 31 digitType unknown set profiles digitParameterHandling prefixProfile CUCM\_PP entry 2 0 1 31 natureOfAddress none set profiles digitParameterHandling prefixProfile CUCM\_PP entry 2 0 1 31 numberingPlanIndicator none set profiles digitParameterHandling prefixProfile CUCM\_PP entry 2 0 1 31 numberLeadingPrefixDigits 0 set profiles digitParameterHandling prefixProfile CUCM\_PP entry 2 0 1 31 numberLeadingPrefixDigitsToStrip 0 set profiles digitParameterHandling prefixProfile CUCM\_PP entry 2 0 1 31 applyDmRule disable set profiles digitParameterHandling prefixProfile CUCM\_PP entry 2 0 1 31 determineArea disable set profiles digitParameterHandling prefixProfile CUCM\_PP entry 3 0 1 31 callType nationalType set profiles digitParameterHandling prefixProfile CUCM\_PP entry 3 0 1 31 digitType unknown set profiles digitParameterHandling prefixProfile CUCM\_PP entry 3 0 1 31 natureOfAddress none set profiles digitParameterHandling prefixProfile CUCM\_PP entry 3 0 1 31 numberingPlanIndicator none set profiles digitParameterHandling prefixProfile CUCM\_PP entry 3 0 1 31 numberLeadingPrefixDigits 0 set profiles digitParameterHandling prefixProfile CUCM\_PP entry 3 0 1 31 numberLeadingPrefixDigitsToStrip 0 set profiles digitParameterHandling prefixProfile CUCM\_PP entry 3 0 1 31 applyDmRule disable set profiles digitParameterHandling prefixProfile CUCM\_PP entry 3 0 1 31 determineArea disable set profiles digitParameterHandling prefixProfile CUCM\_PP entry 4 0 1 31 callType nationalType set profiles digitParameterHandling prefixProfile CUCM\_PP entry 4 0 1 31 digitType unknown set profiles digitParameterHandling prefixProfile CUCM\_PP entry 4 0 1 31 natureOfAddress none set profiles digitParameterHandling prefixProfile CUCM\_PP entry 4 0 1 31 numberingPlanIndicator none set profiles digitParameterHandling prefixProfile CUCM\_PP entry 4 0 1 31 numberLeadingPrefixDigits 0 set profiles digitParameterHandling prefixProfile CUCM\_PP entry 4 0 1 31 numberLeadingPrefixDigitsToStrip 0 set profiles digitParameterHandling prefixProfile CUCM\_PP entry 4 0 1 31 applyDmRule disable set profiles digitParameterHandling prefixProfile CUCM\_PP entry 4 0 1 31 determineArea disable set profiles digitParameterHandling prefixProfile CUCM\_PP entry 5 0 1 31 callType nationalType set profiles digitParameterHandling prefixProfile CUCM\_PP entry 5 0 1 31 digitType unknown set profiles digitParameterHandling prefixProfile CUCM\_PP entry 5 0 1 31 natureOfAddress none

set profiles digitParameterHandling prefixProfile CUCM\_PP entry 5 0 1 31 numberingPlanIndicator none set profiles digitParameterHandling prefixProfile CUCM\_PP entry 5 0 1 31 numberLeadingPrefixDigits 0 set profiles digitParameterHandling prefixProfile CUCM\_PP entry 5 0 1 31 numberLeadingPrefixDigitsToStrip 0 set profiles digitParameterHandling prefixProfile CUCM\_PP entry 5 0 1 31 applyDmRule disable set profiles digitParameterHandling prefixProfile CUCM\_PP entry 5 0 1 31 determineArea disable set profiles digitParameterHandling prefixProfile CUCM\_PP entry 6 0 1 31 callType nationalType set profiles digitParameterHandling prefixProfile CUCM\_PP entry 6 0 1 31 digitType unknown set profiles digitParameterHandling prefixProfile CUCM\_PP entry 6 0 1 31 natureOfAddress none set profiles digitParameterHandling prefixProfile CUCM\_PP entry 6 0 1 31 numberingPlanIndicator none set profiles digitParameterHandling prefixProfile CUCM\_PP entry 6 0 1 31 numberLeadingPrefixDigits 0 set profiles digitParameterHandling prefixProfile CUCM\_PP entry 6 0 1 31 numberLeadingPrefixDigitsToStrip 0 set profiles digitParameterHandling prefixProfile CUCM\_PP entry 6 0 1 31 applyDmRule disable set profiles digitParameterHandling prefixProfile CUCM\_PP entry 6 0 1 31 determineArea disable set profiles digitParameterHandling prefixProfile CUCM\_PP entry 7 0 1 31 callType nationalType set profiles digitParameterHandling prefixProfile CUCM\_PP entry 7 0 1 31 digitType unknown set profiles digitParameterHandling prefixProfile CUCM\_PP entry 7 0 1 31 natureOfAddress none set profiles digitParameterHandling prefixProfile CUCM\_PP entry 7 0 1 31 numberingPlanIndicator none set profiles digitParameterHandling prefixProfile CUCM\_PP entry 7 0 1 31 numberLeadingPrefixDigits 0 set profiles digitParameterHandling prefixProfile CUCM\_PP entry 7 0 1 31 numberLeadingPrefixDigitsToStrip 0 set profiles digitParameterHandling prefixProfile CUCM\_PP entry 7 0 1 31 applyDmRule disable set profiles digitParameterHandling prefixProfile CUCM\_PP entry 7 0 1 31 determineArea disable set profiles digitParameterHandling prefixProfile CUCM\_PP entry 8 0 1 31 callType nationalType set profiles digitParameterHandling prefixProfile CUCM\_PP entry 8 0 1 31 digitType unknown set profiles digitParameterHandling prefixProfile CUCM\_PP entry 8 0 1 31 natureOfAddress none set profiles digitParameterHandling prefixProfile CUCM\_PP entry 8 0 1 31 numberingPlanIndicator none set profiles digitParameterHandling prefixProfile CUCM\_PP entry 8 0 1 31 numberLeadingPrefixDigits 0 set profiles digitParameterHandling prefixProfile CUCM\_PP entry 8 0 1 31 numberLeadingPrefixDigitsToStrip 0 set profiles digitParameterHandling prefixProfile CUCM\_PP entry 8 0 1 31 applyDmRule disable set profiles digitParameterHandling prefixProfile CUCM\_PP entry 8 0 1 31 determineArea disable set profiles digitParameterHandling prefixProfile CUCM\_PP entry 9 0 1 31 callType nationalType set profiles digitParameterHandling prefixProfile CUCM\_PP entry 9 0 1 31 digitType unknown set profiles digitParameterHandling prefixProfile CUCM\_PP entry 9 0 1 31 natureOfAddress none set profiles digitParameterHandling prefixProfile CUCM\_PP entry 9 0 1 31 numberingPlanIndicator none set profiles digitParameterHandling prefixProfile CUCM\_PP entry 9 0 1 31 numberLeadingPrefixDigits 0 set profiles digitParameterHandling prefixProfile CUCM\_PP entry 9 0 1 31 numberLeadingPrefixDigitsToStrip 0 set profiles digitParameterHandling prefixProfile CUCM\_PP entry 9 0 1 31 applyDmRule disable set profiles digitParameterHandling prefixProfile CUCM\_PP entry 9 0 1 31 determineArea disable #External Side SBC Configuration #IP Interface Group set addressContext default ipInterfaceGroup IPIG1 ipInterface IPIF1 portName pkt1 set addressContext default ipInterfaceGroup IPIG1 ipInterface IPIF1 ipAddress 10.10.216.211 set addressContext default ipInterfaceGroup IPIG1 ipInterface IPIF1 prefix 26 set addressContext default ipInterfaceGroup IPIG1 ipInterface IPIF1 mode inService set addressContext default ipInterfaceGroup IPIG1 ipInterface IPIF1 action dryUp set addressContext default ipInterfaceGroup IPIG1 ipInterface IPIF1 dryupTimeout 60 set addressContext default ipInterfaceGroup IPIG1 ipInterface IPIF1 state enabled set addressContext default ipInterfaceGroup IPIG1 ipInterface IPIF1 bwContingency 0 set addressContext default ipInterfaceGroup IPIG1 ipInterface IPIF1 bandwidth 0 commit #IP static route set addressContext default staticRoute 0.0.0.0 0 10.10.216.193 IPIG1 IPIF1 preference 100 commit #Zone set addressContext default zone PLUSNET id 3 set addressContext default zone PLUSNET dnsGroup DNS1 commit #SIP signaling port set addressContext default zone PLUSNET sipSigPort 3 ipInterfaceGroupName IPIG1 set addressContext default zone PLUSNET sipSigPort 3 ipAddressV4 10.10.216.211 set addressContext default zone PLUSNET sipSigPort 3 portNumber 5060 set addressContext default zone PLUSNET sipSigPort 3 mode inService set addressContext default zone PLUSNET sipSigPort 3 state enabled set addressContext default zone PLUSNET sipSigPort 3 recorder disabled set addressContext default zone PLUSNET sipSigPort 3 siprec disabled set addressContext default zone PLUSNET sipSigPort 3 tcpConnectTimeout 5 set addressContext default zone PLUSNET sipSigPort 3 dscpValue 0 set addressContext default zone PLUSNET sipSigPort 3 tlsProfileName defaultTlsProfile set addressContext default zone PLUSNET sipSigPort 3 transportProtocolsAllowed sip-udp,sip-tcp,sip-tls-tcp

```
set addressContext default zone PLUSNET sipSigPort 3 sctpProfileName defaultSctpProfile
set addressContext default zone PLUSNET sipSigPort 3 tcpKeepaliveTime 0
set addressContext default zone PLUSNET sipSigPort 3 tcpKeepaliveInterval 60
set addressContext default zone PLUSNET sipSigPort 3 tcpKeepaliveProbes 2
set addressContext default zone PLUSNET sipSigPort 3 maskPortforRcb disabled
set addressContext default zone PLUSNET sipSigPort 3 maskIpAddressforRcb disabled
set addressContext default zone PLUSNET sipSigPort 3 enforceAORMatch disabled
set addressContext default zone PLUSNET sipSigPort 3 action force
set addressContext default zone PLUSNET sipSigPort 3 tcpUserTimeout 0
set addressContext default zone PLUSNET sipSigPort 3 sipTcpConnectionAgingState enabled
commit
#IP peers
set addressContext default zone PLUSNET ipPeer IPPEER_DURO01 policy description ""
set addressContext default zone PLUSNET ipPeer IPPEER_DURO01 policy sip fqdn secure-duro01.sipconnect.ipfonie.de
set addressContext default zone PLUSNET ipPeer IPPEER_DURO01 policy sip fqdnPort 5060
set addressContext default zone PLUSNET ipPeer IPPEER_DURO01 policy packetServiceProfile PlusNet
set addressContext default zone PLUSNET ipPeer IPPEER_DURO01 pathCheck profile PLUSNET_OPTIONS
set addressContext default zone PLUSNET ipPeer IPPEER_DURO01 pathCheck hostName secure-duro01.sipconnect.ipfonie.de
set addressContext default zone PLUSNET ipPeer IPPEER_DURO01 pathCheck hostPort 5060
set addressContext default zone PLUSNET ipPeer IPPEER_DURO01 pathCheck state enabled
commit
set addressContext default zone PLUSNET ipPeer IPPEER_DURO02 policy description ""
set addressContext default zone PLUSNET ipPeer IPPEER_DURO02 policy sip fqdn secure-duro02.sipconnect.ipfonie.de
set addressContext default zone PLUSNET ipPeer IPPEER_DURO02 policy sip fqdnPort 5060
set addressContext default zone PLUSNET ipPeer IPPEER_DURO02 policy packetServiceProfile PlusNet
set addressContext default zone PLUSNET ipPeer IPPEER_DURO02 pathCheck profile PLUSNET_OPTIONS
set addressContext default zone PLUSNET ipPeer IPPEER_DURO02 pathCheck hostName secure-duro02.sipconnect.ipfonie.de
set addressContext default zone PLUSNET ipPeer IPPEER_DURO02 pathCheck hostPort 5060
set addressContext default zone PLUSNET ipPeer IPPEER_DURO02 pathCheck state enabled
commit
set addressContext default zone PLUSNET ipPeer IPPEER_DURO03 policy description ""
set addressContext default zone PLUSNET ipPeer IPPEER_DURO03 policy sip fqdn secure-duro03.sipconnect.ipfonie.de
set addressContext default zone PLUSNET ipPeer IPPEER_DURO03 policy sip fqdnPort 5060
set addressContext default zone PLUSNET ipPeer IPPEER_DURO03 policy packetServiceProfile PlusNet
set addressContext default zone PLUSNET ipPeer IPPEER_DURO03 pathCheck profile PLUSNET_OPTIONS
set addressContext default zone PLUSNET ipPeer IPPEER_DURO03 pathCheck hostName secure-duro03.sipconnect.ipfonie.de
set addressContext default zone PLUSNET ipPeer IPPEER_DURO03 pathCheck hostPort 5060
set addressContext default zone PLUSNET ipPeer IPPEER_DURO03 pathCheck state enabled
commit
set addressContext default zone PLUSNET ipPeer IPPEER_DURO04 policy description ""
set addressContext default zone PLUSNET ipPeer IPPEER_DURO04 policy sip fqdn secure-duro04.sipconnect.ipfonie.de
set addressContext default zone PLUSNET ipPeer IPPEER_DURO04 policy sip fqdnPort 5060
set addressContext default zone PLUSNET ipPeer IPPEER_DURO04 policy packetServiceProfile PlusNet
set addressContext default zone PLUSNET ipPeer IPPEER_DURO04 pathCheck profile PLUSNET_OPTIONS
set addressContext default zone PLUSNET ipPeer IPPEER_DURO04 pathCheck hostName secure-duro04.sipconnect.ipfonie.de
set addressContext default zone PLUSNET ipPeer IPPEER_DURO04 pathCheck hostPort 5060
set addressContext default zone PLUSNET ipPeer IPPEER_DURO04 pathCheck state enabled
commit
#PlusNet trunks
set addressContext default zone PLUSNET sipTrunkGroup PLUSNET state enabled
set addressContext default zone PLUSNET sipTrunkGroup PLUSNET mode inService
set addressContext default zone PLUSNET sipTrunkGroup PLUSNET policy carrier 0000
set addressContext default zone PLUSNET sipTrunkGroup PLUSNET policy country 1
set addressContext default zone PLUSNET sipTrunkGroup PLUSNET policy localizationVariant northAmerica
set addressContext default zone PLUSNET sipTrunkGroup PLUSNET policy tgIPVersionPreference both-ipv4-and-ipv6
set addressContext default zone PLUSNET sipTrunkGroup PLUSNET policy preferredIdentity disable
set addressContext default zone PLUSNET sipTrunkGroup PLUSNET policy digitParameterHandling numberingPlan 
PLUSNET_NP
set addressContext default zone PLUSNET sipTrunkGroup PLUSNET policy digitParameterHandling egressDmPmRule AddPlus
set addressContext default zone PLUSNET sipTrunkGroup PLUSNET policy callRouting elementRoutingPriority DEFAULT_IP
set addressContext default zone PLUSNET sipTrunkGroup PLUSNET policy media packetServiceProfile PlusNet
set addressContext default zone PLUSNET sipTrunkGroup PLUSNET policy services classOfService DEFAULT_IP
set addressContext default zone PLUSNET sipTrunkGroup PLUSNET policy signaling ipSignalingProfile PLUSNET_IPSP
set addressContext default zone PLUSNET sipTrunkGroup PLUSNET policy featureControlProfile DEFAULT_IP
set addressContext default zone PLUSNET sipTrunkGroup PLUSNET policy ingress flags 
nonZeroVideoBandwidthBasedRoutingForSip enable
set addressContext default zone PLUSNET sipTrunkGroup PLUSNET policy ingress flags
```
nonZeroVideoBandwidthBasedRoutingForH323 disable set addressContext default zone PLUSNET sipTrunkGroup PLUSNET policy ingress flags hdPreferredRouting disable set addressContext default zone PLUSNET sipTrunkGroup PLUSNET policy ingress flags hdSupportedRouting disable set addressContext default zone PLUSNET sipTrunkGroup PLUSNET signaling messageManipulation inputAdapterProfile pCalledPId set addressContext default zone PLUSNET sipTrunkGroup PLUSNET signaling messageManipulation outputAdapterProfile ADD\_PLUS\_DIVERSION set addressContext default zone PLUSNET sipTrunkGroup PLUSNET signaling registration requireRegistration none set addressContext default zone PLUSNET sipTrunkGroup PLUSNET signaling authentication authUserPart XXXX set addressContext default zone PLUSNET sipTrunkGroup PLUSNET signaling authentication authPassword XXXX set addressContext default zone PLUSNET sipTrunkGroup PLUSNET signaling authentication intChallengeResponse disabled set addressContext default zone PLUSNET sipTrunkGroup PLUSNET signaling authentication incInternalCredentials disabled set addressContext default zone PLUSNET sipTrunkGroup PLUSNET signaling transportPreference preference1 tls-tcp set addressContext default zone PLUSNET sipTrunkGroup PLUSNET signaling skipDTGLookupForRouteHdr disabled set addressContext default zone PLUSNET sipTrunkGroup PLUSNET signaling factorValue 50 set addressContext default zone PLUSNET sipTrunkGroup PLUSNET signaling sipFilterProfile default set addressContext default zone PLUSNET sipTrunkGroup PLUSNET services dnsSupportType a-srv-naptr set addressContext default zone PLUSNET sipTrunkGroup PLUSNET services dnsNaptrAlways enabled set addressContext default zone PLUSNET sipTrunkGroup PLUSNET media mediaIpInterfaceGroupName IPIG1 set addressContext default zone PLUSNET sipTrunkGroup PLUSNET ingressIpPrefix 62.206.3.2 32 set addressContext default zone PLUSNET sipTrunkGroup PLUSNET ingressIpPrefix 62.206.3.66 32 set addressContext default zone PLUSNET sipTrunkGroup PLUSNET ingressIpPrefix 213.148.136.190 32 set addressContext default zone PLUSNET sipTrunkGroup PLUSNET ingressIpPrefix 213.148.136.222 32 commit #IP Signaling Profile set profiles signaling ipSignalingProfile PLUSNET\_IPSP ipProtocolType sipOnly set profiles signaling ipSignalingProfile PLUSNET\_IPSP commonIpAttributes callTransferFlags handleIpAddressesNotPresentInNetworkSelectorTableNst routeViaTransferringIptg set profiles signaling ipSignalingProfile PLUSNET\_IPSP commonIpAttributes transparencyFlags pCalledPartyID enable set profiles signaling ipSignalingProfile PLUSNET\_IPSP egressIpAttributes numberPortabilityAttributes npdiOptions includeNpdiYes set profiles signaling ipSignalingProfile PLUSNET\_IPSP egressIpAttributes transport type1 tlsOverTcp set profiles signaling ipSignalingProfile PLUSNET\_IPSP egressIpAttributes privacy privacyInformation pPreferredId set profiles signaling ipSignalingProfile PLUSNET\_IPSP egressIpAttributes privacy flags includePrivacy enable set profiles signaling ipSignalingProfile PLUSNET\_IPSP egressIpAttributes redirect mode acceptRedirection set profiles signaling ipSignalingProfile PLUSNET\_IPSP egressIpAttributes redirect contactHandling mergeReceivedContacts set profiles signaling ipSignalingProfile PLUSNET\_IPSP egressIpAttributes sipHeadersAndParameters callForwarding dataMapping diversion set profiles signaling ipSignalingProfile PLUSNET\_IPSP egressIpAttributes sipHeadersAndParameters includeChargeInformation includeNone set profiles signaling ipSignalingProfile PLUSNET\_IPSP egressIpAttributes sipHeadersAndParameters sipToHeaderMapping none set profiles signaling ipSignalingProfile PLUSNET\_IPSP egressIpAttributes sipHeadersAndParameters destinationTrunkGroupOptions includeNone set profiles signaling ipSignalingProfile PLUSNET\_IPSP egressIpAttributes sipHeadersAndParameters originatingTrunkGroupOptions includeNone set profiles signaling ipSignalingProfile PLUSNET\_IPSP egressIpAttributes sipHeadersAndParameters generateCallIdUsing doNotUseIngressCallId set profiles signaling ipSignalingProfile PLUSNET\_IPSP trfParameters preferredMrbUri "" set profiles signaling ipSignalingProfile PLUSNET\_IPSP trfParameters preferredTrfUri "" #Numbering Plan set profiles digitParameterHandling numberingPlan PLUSNET\_NP prefixProfile PLUSNET\_PP set profiles digitParameterHandling numberingPlan PLUSNET\_NP lengths nationalNumber min 0 set profiles digitParameterHandling numberingPlan PLUSNET\_NP lengths nationalNumber max 0 set profiles digitParameterHandling numberingPlan PLUSNET\_NP lengths subscriberNumber min 0 set profiles digitParameterHandling numberingPlan PLUSNET\_NP lengths subscriberNumber max 0 set profiles digitParameterHandling numberingPlan PLUSNET\_NP lengths line min 0 set profiles digitParameterHandling numberingPlan PLUSNET\_NP lengths line max 0 set profiles digitParameterHandling numberingPlan PLUSNET\_NP lengths exchangeCode min 0 set profiles digitParameterHandling numberingPlan PLUSNET\_NP lengths exchangeCode max 0 set profiles digitParameterHandling numberingPlan PLUSNET\_NP lengths areaCode min 0 set profiles digitParameterHandling numberingPlan PLUSNET\_NP lengths areaCode max 0 #Prefix Profile set profiles digitParameterHandling prefixProfile PLUSNET\_PP entry + 0 1 31 callType internationalType set profiles digitParameterHandling prefixProfile PLUSNET\_PP entry + 0 1 31 digitType international

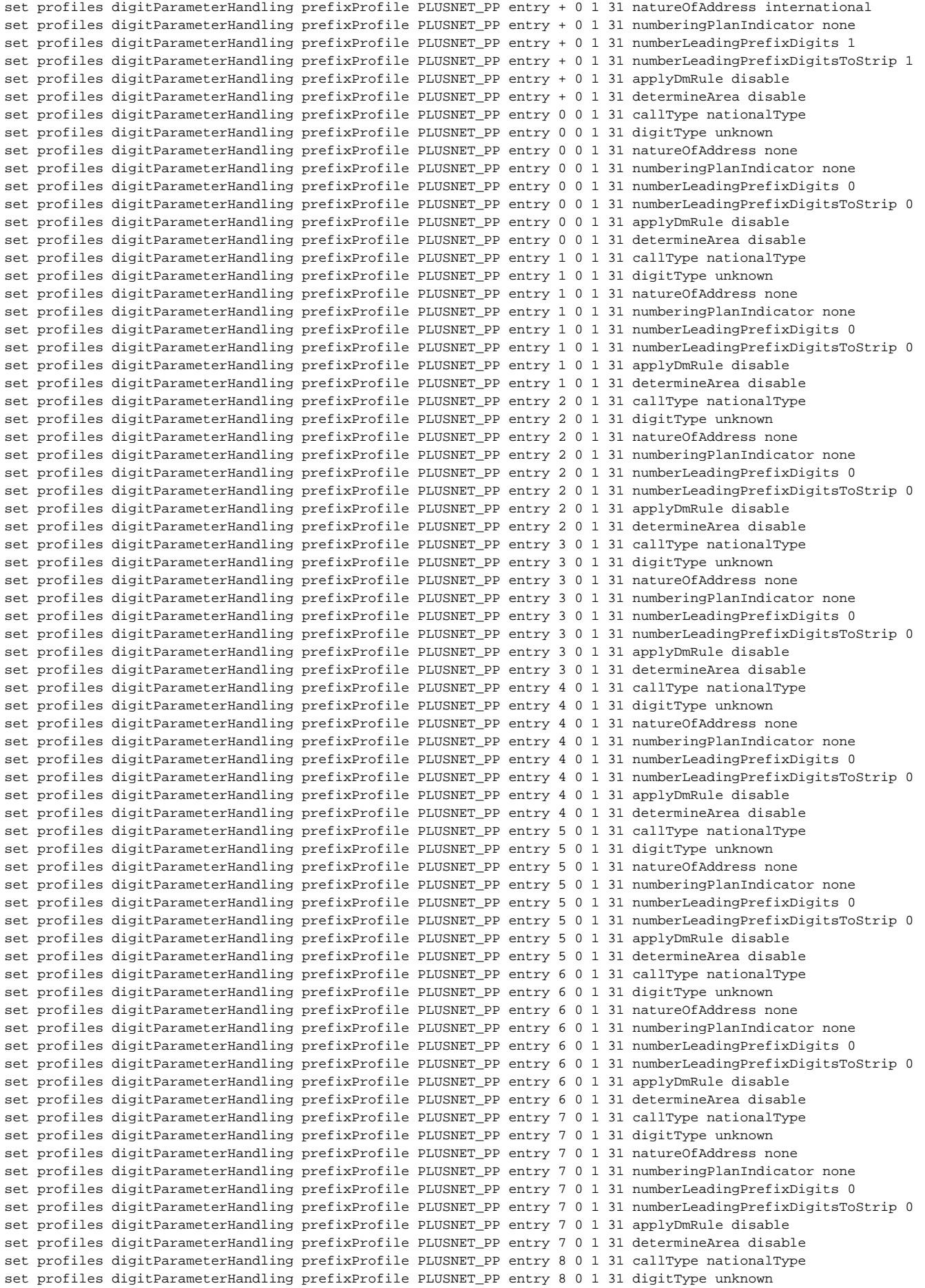

set profiles digitParameterHandling prefixProfile PLUSNET\_PP entry 8 0 1 31 natureOfAddress none set profiles digitParameterHandling prefixProfile PLUSNET\_PP entry 8 0 1 31 numberingPlanIndicator none set profiles digitParameterHandling prefixProfile PLUSNET\_PP entry 8 0 1 31 numberLeadingPrefixDigits 0 set profiles digitParameterHandling prefixProfile PLUSNET\_PP entry 8 0 1 31 numberLeadingPrefixDigitsToStrip 0 set profiles digitParameterHandling prefixProfile PLUSNET\_PP entry 8 0 1 31 applyDmRule disable set profiles digitParameterHandling prefixProfile PLUSNET\_PP entry 8 0 1 31 determineArea disable set profiles digitParameterHandling prefixProfile PLUSNET\_PP entry 9 0 1 31 callType nationalType set profiles digitParameterHandling prefixProfile PLUSNET\_PP entry 9 0 1 31 digitType unknown set profiles digitParameterHandling prefixProfile PLUSNET\_PP entry 9 0 1 31 natureOfAddress none set profiles digitParameterHandling prefixProfile PLUSNET\_PP entry 9 0 1 31 numberingPlanIndicator none set profiles digitParameterHandling prefixProfile PLUSNET\_PP entry 9 0 1 31 numberLeadingPrefixDigits 0 set profiles digitParameterHandling prefixProfile PLUSNET\_PP entry 9 0 1 31 numberLeadingPrefixDigitsToStrip 0 set profiles digitParameterHandling prefixProfile PLUSNET\_PP entry 9 0 1 31 applyDmRule disable set profiles digitParameterHandling prefixProfile PLUSNET\_PP entry 9 0 1 31 determineArea disable #dmPmRule set profiles digitParameterHandling dmPmRule AddPlus subRule 0 ruleType digit set profiles digitParameterHandling dmPmRule AddPlus subRule 0 digitManipulation numberType calledNumber set profiles digitParameterHandling dmPmRule AddPlus subRule 0 digitManipulation numberParameterManipulation natureOfAddress national set profiles digitParameterHandling dmPmRule AddPlus subRule 0 digitManipulation numberParameterManipulation numberingPlanIndicator isdn set profiles digitParameterHandling dmPmRule AddPlus subRule 0 digitManipulation numberParameterManipulation numberLength noInput set profiles digitParameterHandling dmPmRule AddPlus subRule 0 digitManipulation numberParameterManipulation presentation none set profiles digitParameterHandling dmPmRule AddPlus subRule 0 digitManipulation numberParameterManipulation screening none set profiles digitParameterHandling dmPmRule AddPlus subRule 0 digitManipulation numberParameterManipulation includeInEgress none set profiles digitParameterHandling dmPmRule AddPlus subRule 0 digitManipulation digitStringManipulation startDigitPosition 0 set profiles digitParameterHandling dmPmRule AddPlus subRule 0 digitManipulation digitStringManipulation numberOfDigits 0 set profiles digitParameterHandling dmPmRule AddPlus subRule 0 digitManipulation digitStringManipulation replacement type constant set profiles digitParameterHandling dmPmRule AddPlus subRule 0 digitManipulation digitStringManipulation replacement digitString calledNumber set profiles digitParameterHandling dmPmRule AddPlus subRule 0 digitManipulation digitStringManipulation replacement startDigitPosition 0 set profiles digitParameterHandling dmPmRule AddPlus subRule 0 digitManipulation digitStringManipulation replacement numberOfDigits 0 set profiles digitParameterHandling dmPmRule AddPlus subRule 0 digitManipulation digitStringManipulation replacement value + set profiles digitParameterHandling dmPmRule AddPlus subRule 0 digitManipulation digitStringManipulation action none set profiles digitParameterHandling dmPmRule AddPlus subRule 1 ruleType digit set profiles digitParameterHandling dmPmRule AddPlus subRule 1 digitManipulation numberType callingNumber set profiles digitParameterHandling dmPmRule AddPlus subRule 1 digitManipulation numberParameterManipulation natureOfAddress national set profiles digitParameterHandling dmPmRule AddPlus subRule 1 digitManipulation numberParameterManipulation numberingPlanIndicator isdn set profiles digitParameterHandling dmPmRule AddPlus subRule 1 digitManipulation numberParameterManipulation numberLength noInput set profiles digitParameterHandling dmPmRule AddPlus subRule 1 digitManipulation numberParameterManipulation presentation none set profiles digitParameterHandling dmPmRule AddPlus subRule 1 digitManipulation numberParameterManipulation screening none set profiles digitParameterHandling dmPmRule AddPlus subRule 1 digitManipulation numberParameterManipulation includeInEgress none set profiles digitParameterHandling dmPmRule AddPlus subRule 1 digitManipulation digitStringManipulation startDigitPosition 0 set profiles digitParameterHandling dmPmRule AddPlus subRule 1 digitManipulation digitStringManipulation numberOfDigits 0 set profiles digitParameterHandling dmPmRule AddPlus subRule 1 digitManipulation digitStringManipulation replacement type constant set profiles digitParameterHandling dmPmRule AddPlus subRule 1 digitManipulation digitStringManipulation replacement digitString callingNumber set profiles digitParameterHandling dmPmRule AddPlus subRule 1 digitManipulation digitStringManipulation replacement startDigitPosition 0 set profiles digitParameterHandling dmPmRule AddPlus subRule 1 digitManipulation digitStringManipulation replacement numberOfDigits 0

set profiles digitParameterHandling dmPmRule AddPlus subRule 1 digitManipulation digitStringManipulation replacement value +

set profiles digitParameterHandling dmPmRule AddPlus subRule 1 digitManipulation digitStringManipulation action none

#Global Configuration

#Route Labels set global callRouting routingLabel TO\_CUCM routingLabelRoute 0 routeType trunkGroup set global callRouting routingLabel TO\_CUCM routingLabelRoute 0 trunkGroup CUCM set global callRouting routingLabel TO\_CUCM routingLabelRoute 0 ipPeer CUCM set global callRouting routingLabel TO\_CUCM routingLabelRoute 0 proportion 0 set global callRouting routingLabel TO\_CUCM routingLabelRoute 0 cost 1000000 set global callRouting routingLabel TO\_CUCM routingLabelRoute 0 inService inService set global callRouting routingLabel TO\_CUCM routingLabelRoute 0 testing normal commit set global callRouting routingLabel TO\_PLUSNET overflowNumber "" set global callRouting routingLabel TO\_PLUSNET overflowNOA none set global callRouting routingLabel TO\_PLUSNET overflowNPI none set global callRouting routingLabel TO\_PLUSNET routePrioritizationType sequence set global callRouting routingLabel TO\_PLUSNET action routes set global callRouting routingLabel TO\_PLUSNET numRoutesPerCall 10 set global callRouting routingLabel TO\_PLUSNET routingLabelRoute 0 routeType trunkGroup set global callRouting routingLabel TO\_PLUSNET routingLabelRoute 0 trunkGroup PLUSNET set global callRouting routingLabel TO\_PLUSNET routingLabelRoute 0 ipPeer IPPEER\_DURO01 set global callRouting routingLabel TO\_PLUSNET routingLabelRoute 0 proportion 0 set global callRouting routingLabel TO\_PLUSNET routingLabelRoute 0 cost 10 set global callRouting routingLabel TO\_PLUSNET routingLabelRoute 0 inService inService set global callRouting routingLabel TO\_PLUSNET routingLabelRoute 0 testing normal set global callRouting routingLabel TO\_PLUSNET routingLabelRoute 1 routeType trunkGroup set global callRouting routingLabel TO\_PLUSNET routingLabelRoute 1 trunkGroup PLUSNET set global callRouting routingLabel TO\_PLUSNET routingLabelRoute 1 ipPeer IPPEER\_DURO02 set global callRouting routingLabel TO\_PLUSNET routingLabelRoute 1 proportion 0 set global callRouting routingLabel TO\_PLUSNET routingLabelRoute 1 cost 20 set global callRouting routingLabel TO\_PLUSNET routingLabelRoute 1 inService inService set global callRouting routingLabel TO\_PLUSNET routingLabelRoute 1 testing normal set global callRouting routingLabel TO\_PLUSNET routingLabelRoute 2 routeType trunkGroup set global callRouting routingLabel TO\_PLUSNET routingLabelRoute 2 trunkGroup PLUSNET set global callRouting routingLabel TO\_PLUSNET routingLabelRoute 2 ipPeer IPPEER\_DURO03 set global callRouting routingLabel TO\_PLUSNET routingLabelRoute 2 proportion 0 set global callRouting routingLabel TO\_PLUSNET routingLabelRoute 2 cost 20 set global callRouting routingLabel TO\_PLUSNET routingLabelRoute 2 inService inService set global callRouting routingLabel TO\_PLUSNET routingLabelRoute 2 testing normal set global callRouting routingLabel TO\_PLUSNET routingLabelRoute 3 routeType trunkGroup set global callRouting routingLabel TO\_PLUSNET routingLabelRoute 3 trunkGroup PLUSNET set global callRouting routingLabel TO\_PLUSNET routingLabelRoute 3 ipPeer IPPEER\_DURO04 set global callRouting routingLabel TO\_PLUSNET routingLabelRoute 3 proportion 0 set global callRouting routingLabel TO\_PLUSNET routingLabelRoute 3 cost 20 set global callRouting routingLabel TO\_PLUSNET routingLabelRoute 3 inService inService set global callRouting routingLabel TO\_PLUSNET routingLabelRoute 3 testing normal commit set global callRouting routingLabel TO\_VENTAFAX overflowNumber "" set global callRouting routingLabel TO\_VENTAFAX overflowNOA none set global callRouting routingLabel TO\_VENTAFAX overflowNPI none set global callRouting routingLabel TO\_VENTAFAX routePrioritizationType sequence set global callRouting routingLabel TO\_VENTAFAX action routes set global callRouting routingLabel TO\_VENTAFAX numRoutesPerCall 10 set global callRouting routingLabel TO\_VENTAFAX routingLabelRoute 0 routeType trunkGroup set global callRouting routingLabel TO\_VENTAFAX routingLabelRoute 0 trunkGroup VENTAFAX set global callRouting routingLabel TO\_VENTAFAX routingLabelRoute 0 ipPeer VENTAFAX set global callRouting routingLabel TO\_VENTAFAX routingLabelRoute 0 proportion 0 set global callRouting routingLabel TO\_VENTAFAX routingLabelRoute 0 cost 1000000 set global callRouting routingLabel TO\_VENTAFAX routingLabelRoute 0 inService inService set global callRouting routingLabel TO\_VENTAFAX routingLabelRoute 0 testing normal commit set global callRouting routingLabel TO\_CUCM1 overflowNumber "" set global callRouting routingLabel TO\_CUCM1 overflowNOA none set global callRouting routingLabel TO\_CUCM1 overflowNPI none set global callRouting routingLabel TO\_CUCM1 routePrioritizationType sequence set global callRouting routingLabel TO\_CUCM1 action routes

set global callRouting routingLabel TO\_CUCM1 numRoutesPerCall 10 set global callRouting routingLabel TO\_CUCM1 routingLabelRoute 0 routeType trunkGroup set global callRouting routingLabel TO\_CUCM1 routingLabelRoute 0 trunkGroup CUCM1 set global callRouting routingLabel TO\_CUCM1 routingLabelRoute 0 ipPeer CUCM1 set global callRouting routingLabel TO\_CUCM1 routingLabelRoute 0 proportion 0 set global callRouting routingLabel TO\_CUCM1 routingLabelRoute 0 cost 1000000 set global callRouting routingLabel TO\_CUCM1 routingLabelRoute 0 inService inService set global callRouting routingLabel TO\_CUCM1 routingLabelRoute 0 testing normal #Routes set global callRouting route none Sonus\_NULL Sonus\_NULL standard 91147726289 49 all all ALL none Sonus\_NULL routingLabel TO\_CUCM1 set global callRouting route none Sonus\_NULL Sonus\_NULL standard Sonus\_NULL 49 all all ALL none Sonus\_NULL routingLabel TO\_CUCM set global callRouting route trunkGroup CUCM SBC standard Sonus\_NULL Sonus\_NULL all all ALL none Sonus\_NULL routingLabel TO\_PLUSNET set global callRouting route trunkGroup CUCM1 SBC standard Sonus\_NULL Sonus\_NULL all all ALL none Sonus\_NULL routingLabel TO\_PLUSNET set global callRouting route trunkGroup VENTAFAX SBC standard Sonus\_NULL Sonus\_NULL all all ALL none Sonus\_NULL routingLabel TO\_PLUSNET commit

## <span id="page-26-0"></span>Test Results

The following table provides information about the tests that Ribbon performed to complete all scenarios that PlusNet needs for their customers.

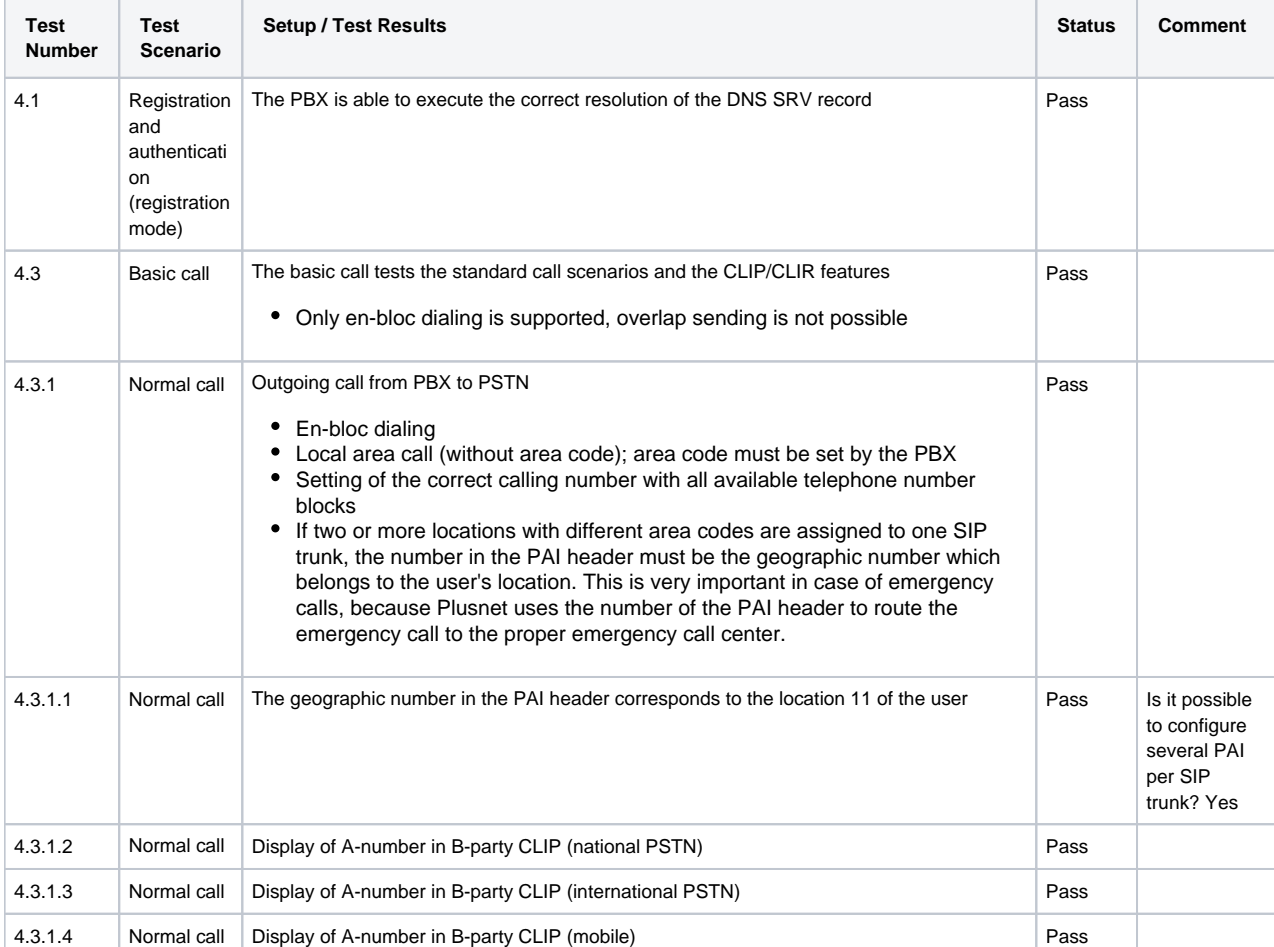

**Table 2:** Interoperability Compliance Test Results

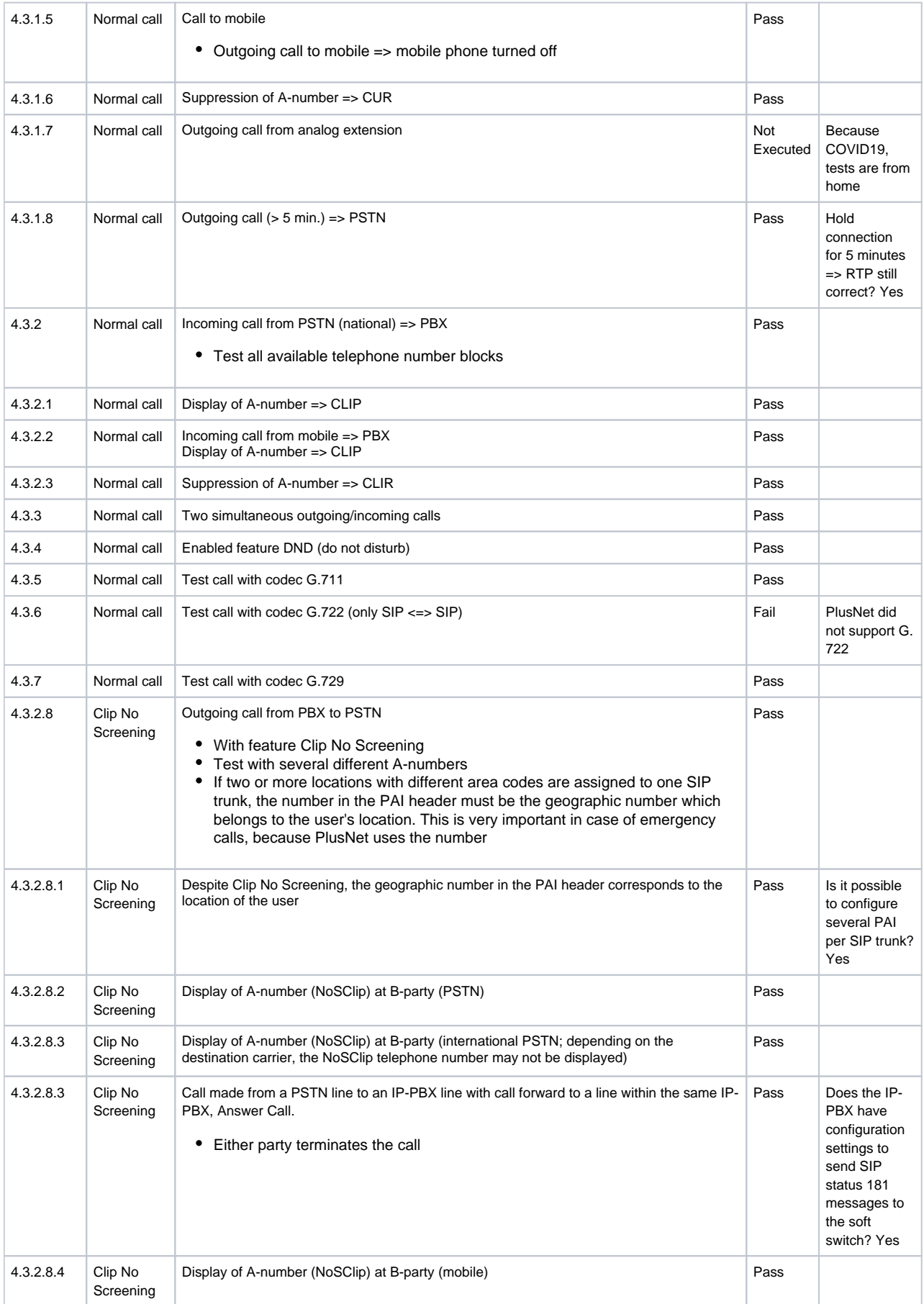

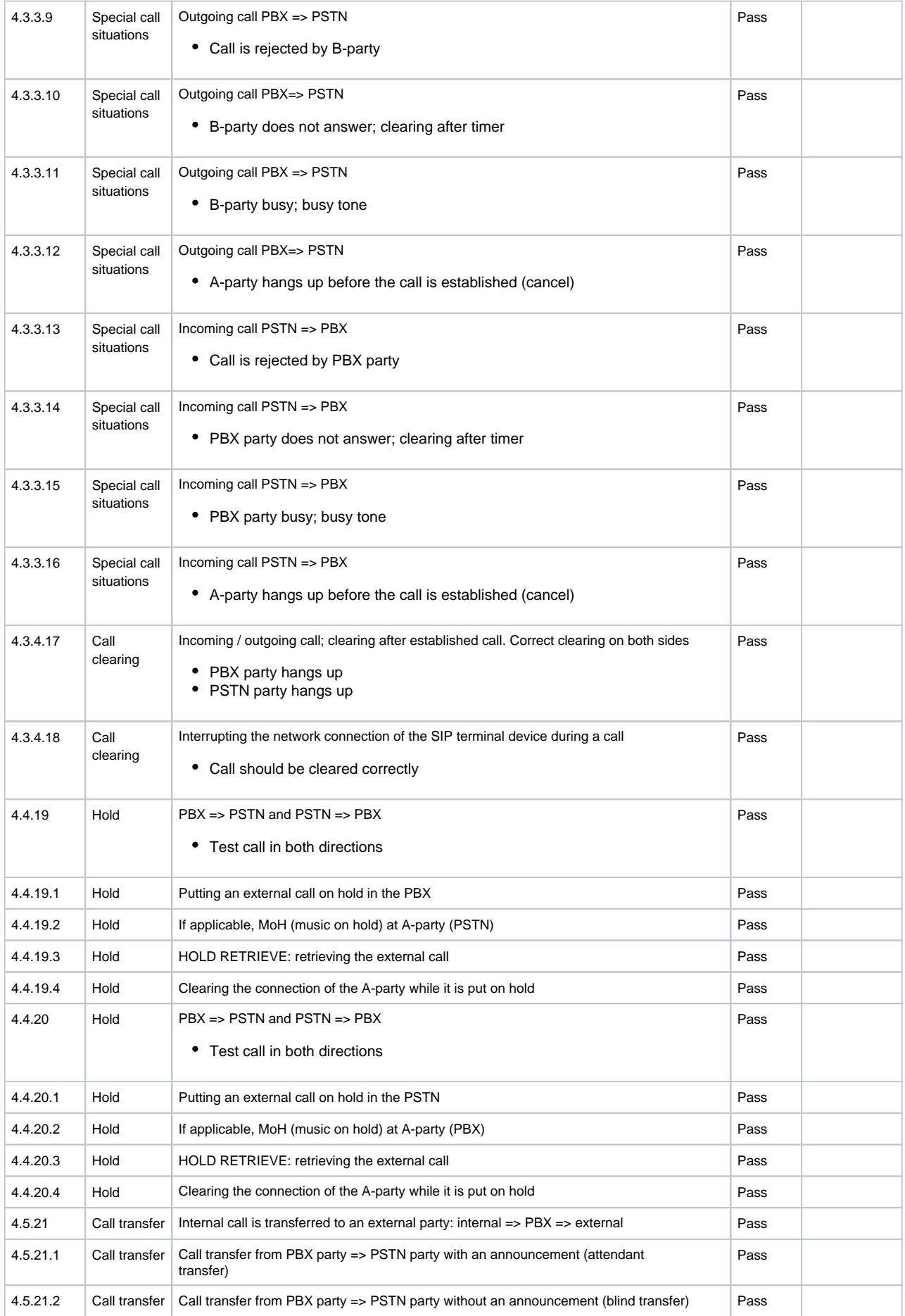

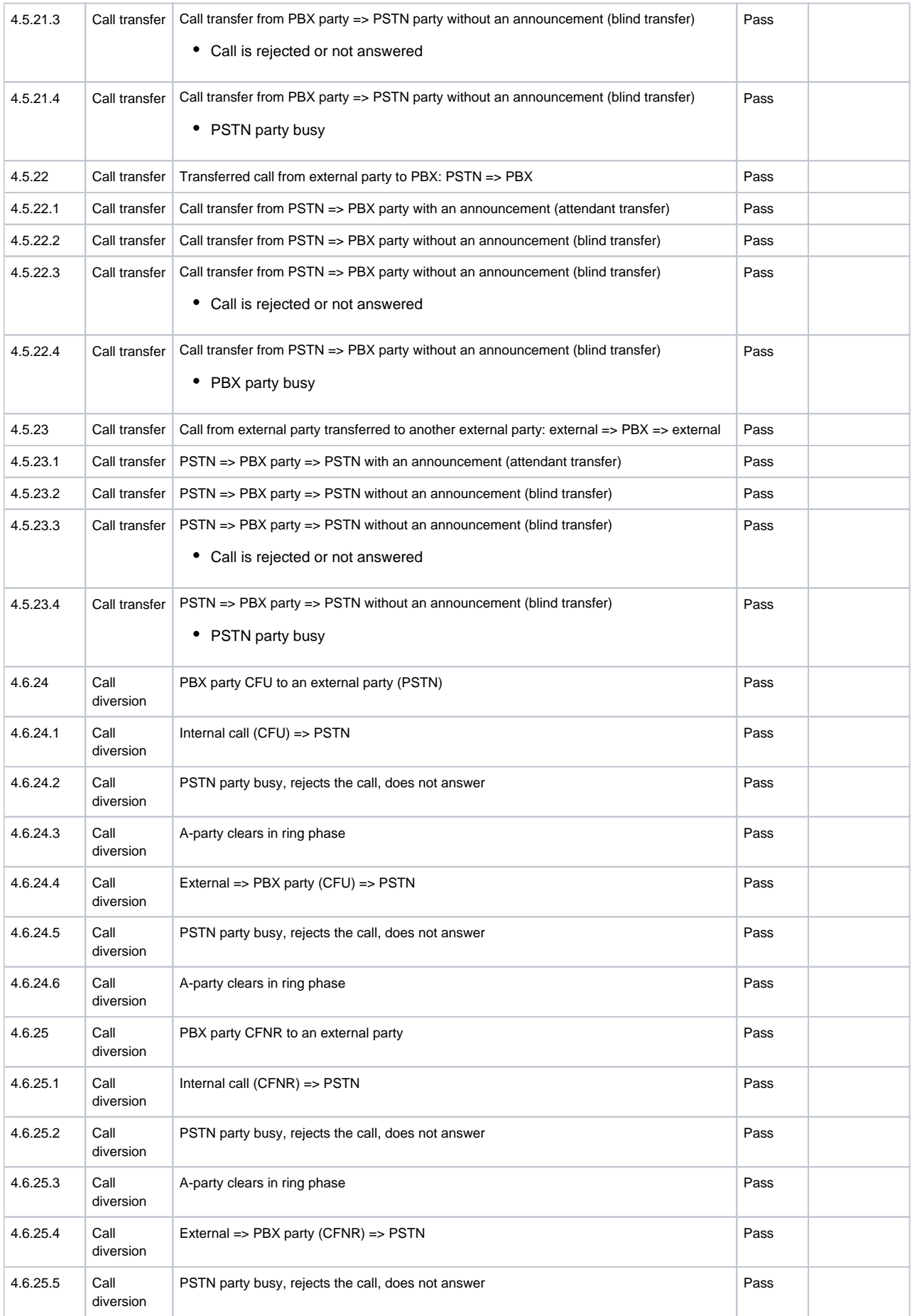

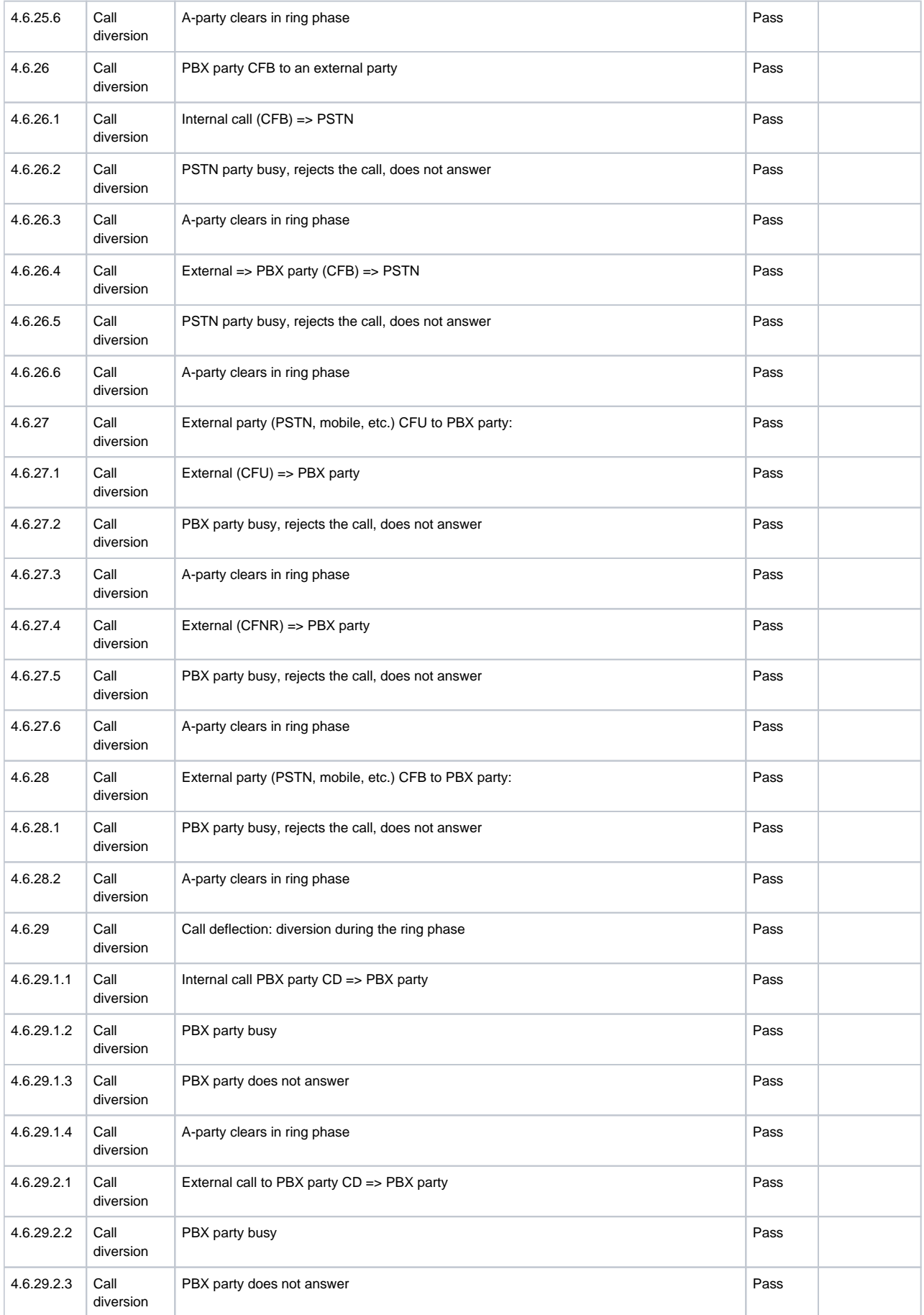

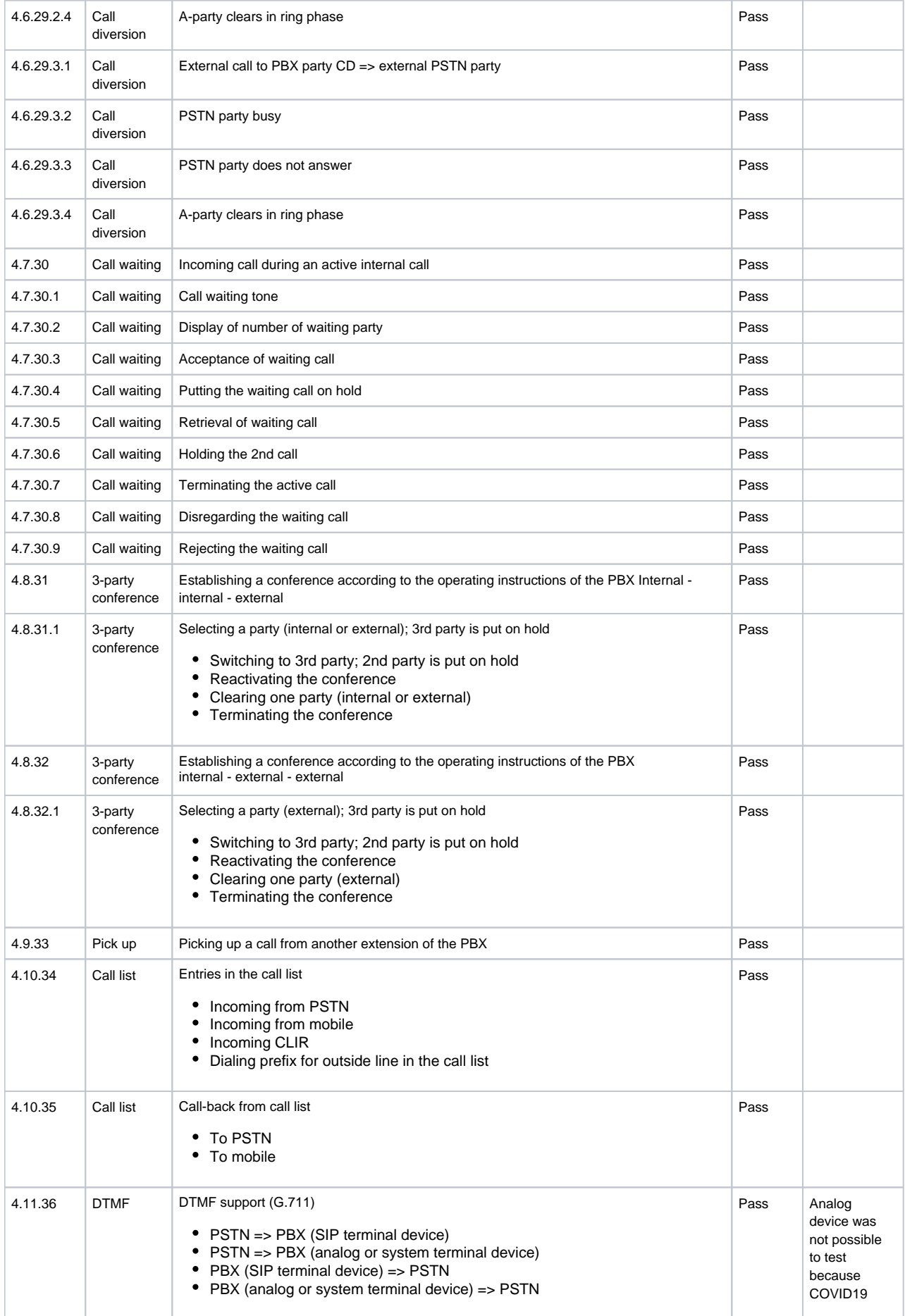

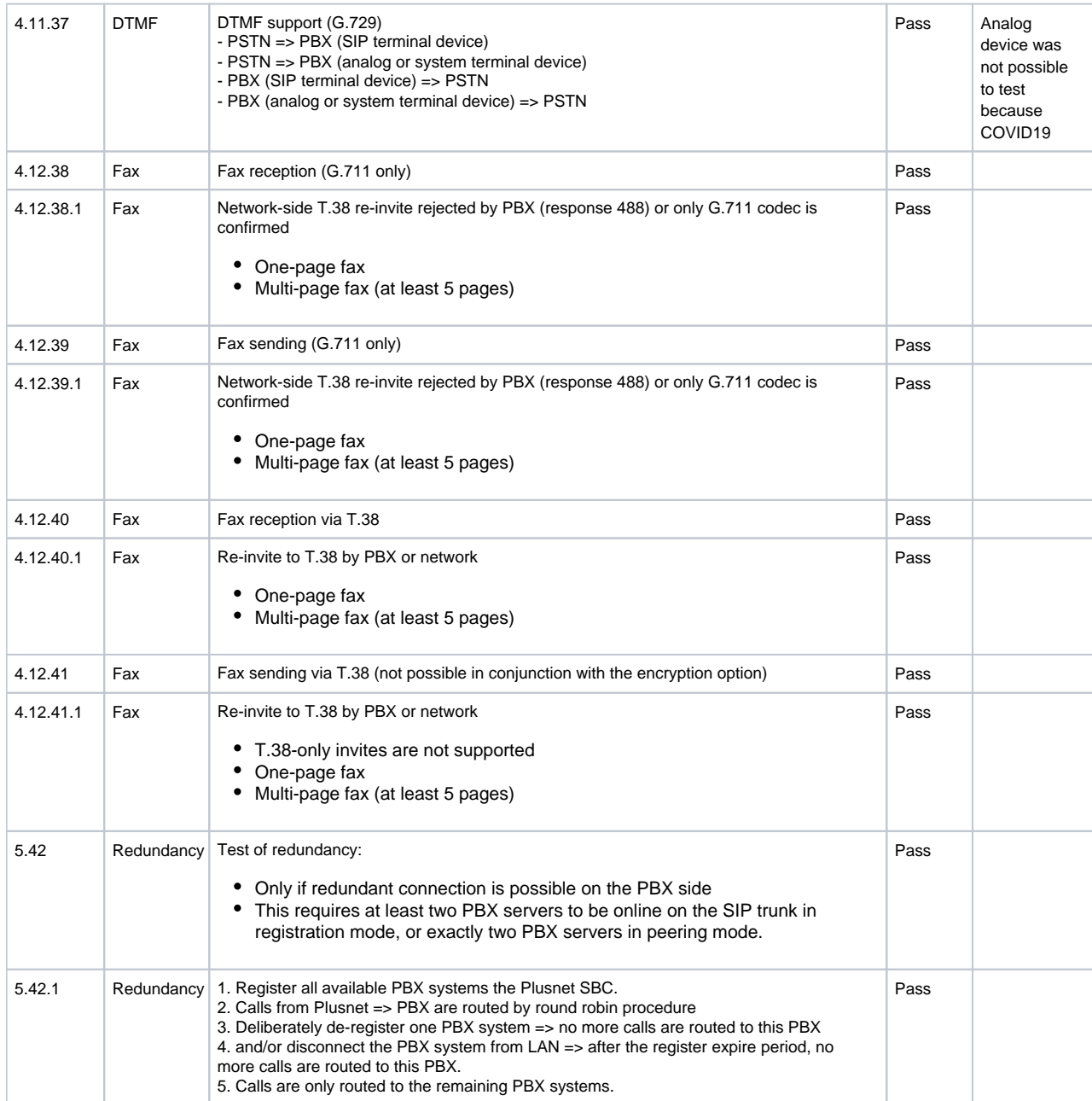

# <span id="page-32-0"></span>**Conclusion**

Ribbon successfully completed the configuration and testing for the Ribbon SBC Core to interoperate with a Cisco Unified Communication Manager (CUCM) system and a PlusNet SIP trunk. All feature and serviceability issues were completed with the noted exceptions and observations.

# <span id="page-32-1"></span>Appendix A

• Modifying the PAI:

#### **CHANGEPAI**

```
set profiles signaling sipAdaptorProfile PAID CHANGE state enabled
set profiles signaling sipAdaptorProfile PAID_CHANGE advancedSMM disabled
set profiles signaling sipAdaptorProfile PAID_CHANGE profileType messageManipulation
set profiles signaling sipAdaptorProfile PAID_CHANGE rule 1 applyMatchHeader one
set profiles signaling sipAdaptorProfile PAID_CHANGE rule 1 applyMatchHdrRange undefined
set profiles signaling sipAdaptorProfile PAID_CHANGE rule 1 criterion 1 type message
set profiles signaling sipAdaptorProfile PAID CHANGE rule 1 criterion 1 message
set profiles signaling sipAdaptorProfile PAID CHANGE rule 1 criterion 1 message messageTypes request
set profiles signaling sipAdaptorProfile PAID_CHANGE rule 1 criterion 1 message methodTypes [ invite ]
set profiles signaling sipAdaptorProfile PAID_CHANGE rule 1 criterion 1 message condition undefined
set profiles signaling sipAdaptorProfile PAID CHANGE rule 1 criterion 2 type header
set profiles signaling sipAdaptorProfile PAID CHANGE rule 1 criterion 2 header
set profiles signaling sipAdaptorProfile PAID_CHANGE rule 1 criterion 2 header name P-Asserted-Identity
set profiles signaling sipAdaptorProfile PAID_CHANGE rule 1 criterion 2 header value ""
set profiles signaling sipAdaptorProfile PAID_CHANGE rule 1 criterion 2 header condition exist
set profiles signaling sipAdaptorProfile PAID_CHANGE rule 1 criterion 2 header hdrInstance all
set profiles signaling sipAdaptorProfile PAID_CHANGE rule 1 criterion 2 header hdrRange undefined
set profiles signaling sipAdaptorProfile PAID_CHANGE rule 1 criterion 2 header numberOfInstances number 0
set profiles signaling sipAdaptorProfile PAID_CHANGE rule 1 criterion 2 header numberOfInstances qualifier 
undefined
set profiles signaling sipAdaptorProfile PAID CHANGE rule 1 action 1 type header
set profiles signaling sipAdaptorProfile PAID_CHANGE rule 1 action 1 operation modify
set profiles signaling sipAdaptorProfile PAID_CHANGE rule 1 action 1 headerInfo fieldValue
set profiles signaling sipAdaptorProfile PAID_CHANGE rule 1 action 1 headerPosition undefined
set profiles signaling sipAdaptorProfile PAID CHANGE rule 1 action 1 paramType undefined
set profiles signaling sipAdaptorProfile PAID_CHANGE rule 1 action 1 from
set profiles signaling sipAdaptorProfile PAID_CHANGE rule 1 action 1 from type value
set profiles signaling sipAdaptorProfile PAID_CHANGE rule 1 action 1 from value <sip:+4932211057459@10.10.216.211:
5060>
set profiles signaling sipAdaptorProfile PAID_CHANGE rule 1 action 1 to
set profiles signaling sipAdaptorProfile PAID_CHANGE rule 1 action 1 to type header
set profiles signaling sipAdaptorProfile PAID_CHANGE rule 1 action 1 to value P-Asserted-Identity
# Apply this AdaptorProfile only if you need to modify the PAI in the outgoing trunk PLUSNET
```
• Removing the "+" from the INVITE to Cisco CUCM:

#### **REMOVE\_PLUS**

```
set profiles signaling sipAdaptorProfile REMOVE_PLUS state enabled
set profiles signaling sipAdaptorProfile REMOVE_PLUS advancedSMM disabled
set profiles signaling sipAdaptorProfile REMOVE_PLUS profileType messageManipulation
set profiles signaling sipAdaptorProfile REMOVE_PLUS rule 1 applyMatchHeader one
set profiles signaling sipAdaptorProfile REMOVE_PLUS rule 1 applyMatchHdrRange undefined
set profiles signaling sipAdaptorProfile REMOVE_PLUS rule 1 criterion 1 type message
set profiles signaling sipAdaptorProfile REMOVE_PLUS rule 1 criterion 1 message
set profiles signaling sipAdaptorProfile REMOVE_PLUS rule 1 criterion 1 message messageTypes request
set profiles signaling sipAdaptorProfile REMOVE_PLUS rule 1 criterion 1 message methodTypes [ invite ]
set profiles signaling sipAdaptorProfile REMOVE_PLUS rule 1 criterion 1 message condition undefined
set profiles signaling sipAdaptorProfile REMOVE_PLUS rule 1 criterion 2 type header
set profiles signaling sipAdaptorProfile REMOVE_PLUS rule 1 criterion 2 header
set profiles signaling sipAdaptorProfile REMOVE_PLUS rule 1 criterion 2 header name to
set profiles signaling sipAdaptorProfile REMOVE_PLUS rule 1 criterion 2 header value ""
set profiles signaling sipAdaptorProfile REMOVE_PLUS rule 1 criterion 2 header condition exist
set profiles signaling sipAdaptorProfile REMOVE_PLUS rule 1 criterion 2 header hdrInstance all
set profiles signaling sipAdaptorProfile REMOVE_PLUS rule 1 criterion 2 header hdrRange undefined
set profiles signaling sipAdaptorProfile REMOVE_PLUS rule 1 criterion 2 header numberOfInstances number 0
set profiles signaling sipAdaptorProfile REMOVE_PLUS rule 1 criterion 2 header numberOfInstances qualifier 
undefined
set profiles signaling sipAdaptorProfile REMOVE_PLUS rule 1 criterion 3 type token
set profiles signaling sipAdaptorProfile REMOVE_PLUS rule 1 criterion 3 token
set profiles signaling sipAdaptorProfile REMOVE_PLUS rule 1 criterion 3 token condition exist
set profiles signaling sipAdaptorProfile REMOVE_PLUS rule 1 criterion 3 token tokenType uriusername
```
set profiles signaling sipAdaptorProfile REMOVE\_PLUS rule 1 criterion 3 token value "" set profiles signaling sipAdaptorProfile REMOVE\_PLUS rule 1 action 1 type token set profiles signaling sipAdaptorProfile REMOVE\_PLUS rule 1 action 1 operation regdel set profiles signaling sipAdaptorProfile REMOVE\_PLUS rule 1 action 1 headerInfo undefined set profiles signaling sipAdaptorProfile REMOVE\_PLUS rule 1 action 1 headerPosition undefined set profiles signaling sipAdaptorProfile REMOVE\_PLUS rule 1 action 1 paramType undefined set profiles signaling sipAdaptorProfile REMOVE\_PLUS rule 1 action 1 to set profiles signaling sipAdaptorProfile REMOVE\_PLUS rule 1 action 1 to type token set profiles signaling sipAdaptorProfile REMOVE\_PLUS rule 1 action 1 to tokenValue uriusername set profiles signaling sipAdaptorProfile REMOVE\_PLUS rule 1 action 1 regexp set profiles signaling sipAdaptorProfile REMOVE\_PLUS rule 1 action 1 regexp string "^\+" set profiles signaling sipAdaptorProfile REMOVE\_PLUS rule 1 action 1 regexp matchInstance all set profiles signaling sipAdaptorProfile REMOVE\_PLUS rule 2 applyMatchHeader one set profiles signaling sipAdaptorProfile REMOVE\_PLUS rule 2 applyMatchHdrRange undefined set profiles signaling sipAdaptorProfile REMOVE\_PLUS rule 2 criterion 1 type message set profiles signaling sipAdaptorProfile REMOVE\_PLUS rule 2 criterion 1 message set profiles signaling sipAdaptorProfile REMOVE\_PLUS rule 2 criterion 1 message messageTypes request set profiles signaling sipAdaptorProfile REMOVE\_PLUS rule 2 criterion 1 message methodTypes [ invite ] set profiles signaling sipAdaptorProfile REMOVE\_PLUS rule 2 criterion 1 message condition undefined set profiles signaling sipAdaptorProfile REMOVE\_PLUS rule 2 criterion 2 type header set profiles signaling sipAdaptorProfile REMOVE\_PLUS rule 2 criterion 2 header set profiles signaling sipAdaptorProfile REMOVE\_PLUS rule 2 criterion 2 header name request-line set profiles signaling sipAdaptorProfile REMOVE\_PLUS rule 2 criterion 2 header value "" set profiles signaling sipAdaptorProfile REMOVE\_PLUS rule 2 criterion 2 header condition exist set profiles signaling sipAdaptorProfile REMOVE\_PLUS rule 2 criterion 2 header hdrInstance all set profiles signaling sipAdaptorProfile REMOVE\_PLUS rule 2 criterion 2 header hdrRange undefined set profiles signaling sipAdaptorProfile REMOVE\_PLUS rule 2 criterion 2 header numberOfInstances number 0 set profiles signaling sipAdaptorProfile REMOVE\_PLUS rule 2 criterion 2 header numberOfInstances qualifier undefined set profiles signaling sipAdaptorProfile REMOVE\_PLUS rule 2 criterion 3 type token set profiles signaling sipAdaptorProfile REMOVE\_PLUS rule 2 criterion 3 token set profiles signaling sipAdaptorProfile REMOVE\_PLUS rule 2 criterion 3 token condition exist set profiles signaling sipAdaptorProfile REMOVE\_PLUS rule 2 criterion 3 token tokenType uriusername set profiles signaling sipAdaptorProfile REMOVE\_PLUS rule 2 criterion 3 token value "" set profiles signaling sipAdaptorProfile REMOVE\_PLUS rule 2 action 1 type token set profiles signaling sipAdaptorProfile REMOVE\_PLUS rule 2 action 1 operation regdel set profiles signaling sipAdaptorProfile REMOVE\_PLUS rule 2 action 1 headerInfo undefined set profiles signaling sipAdaptorProfile REMOVE\_PLUS rule 2 action 1 headerPosition undefined set profiles signaling sipAdaptorProfile REMOVE\_PLUS rule 2 action 1 paramType undefined set profiles signaling sipAdaptorProfile REMOVE\_PLUS rule 2 action 1 to set profiles signaling sipAdaptorProfile REMOVE\_PLUS rule 2 action 1 to type token set profiles signaling sipAdaptorProfile REMOVE\_PLUS rule 2 action 1 to tokenValue uriusername set profiles signaling sipAdaptorProfile REMOVE\_PLUS rule 2 action 1 regexp set profiles signaling sipAdaptorProfile REMOVE\_PLUS rule 2 action 1 regexp string "^\+" set profiles signaling sipAdaptorProfile REMOVE\_PLUS rule 2 action 1 regexp matchInstance all set profiles signaling sipAdaptorProfile REMOVE\_PLUS rule 3 applyMatchHeader one set profiles signaling sipAdaptorProfile REMOVE\_PLUS rule 3 applyMatchHdrRange undefined set profiles signaling sipAdaptorProfile REMOVE\_PLUS rule 3 criterion 1 type message set profiles signaling sipAdaptorProfile REMOVE\_PLUS rule 3 criterion 1 message set profiles signaling sipAdaptorProfile REMOVE\_PLUS rule 3 criterion 1 message messageTypes request set profiles signaling sipAdaptorProfile REMOVE\_PLUS rule 3 criterion 1 message methodTypes [ cancel ] set profiles signaling sipAdaptorProfile REMOVE\_PLUS rule 3 criterion 1 message condition undefined set profiles signaling sipAdaptorProfile REMOVE\_PLUS rule 3 criterion 2 type header set profiles signaling sipAdaptorProfile REMOVE\_PLUS rule 3 criterion 2 header set profiles signaling sipAdaptorProfile REMOVE\_PLUS rule 3 criterion 2 header name to set profiles signaling sipAdaptorProfile REMOVE\_PLUS rule 3 criterion 2 header value "" set profiles signaling sipAdaptorProfile REMOVE\_PLUS rule 3 criterion 2 header condition exist set profiles signaling sipAdaptorProfile REMOVE\_PLUS rule 3 criterion 2 header hdrInstance all set profiles signaling sipAdaptorProfile REMOVE\_PLUS rule 3 criterion 2 header hdrRange undefined set profiles signaling sipAdaptorProfile REMOVE\_PLUS rule 3 criterion 2 header numberOfInstances number 0 set profiles signaling sipAdaptorProfile REMOVE\_PLUS rule 3 criterion 2 header numberOfInstances qualifier undefined set profiles signaling sipAdaptorProfile REMOVE\_PLUS rule 3 criterion 3 type token set profiles signaling sipAdaptorProfile REMOVE\_PLUS rule 3 criterion 3 token set profiles signaling sipAdaptorProfile REMOVE\_PLUS rule 3 criterion 3 token condition exist set profiles signaling sipAdaptorProfile REMOVE\_PLUS rule 3 criterion 3 token tokenType uriusername set profiles signaling sipAdaptorProfile REMOVE\_PLUS rule 3 criterion 3 token value "" set profiles signaling sipAdaptorProfile REMOVE\_PLUS rule 3 criterion 3 token regexp set profiles signaling sipAdaptorProfile REMOVE\_PLUS rule 3 criterion 3 token regexp string "^\+" set profiles signaling sipAdaptorProfile REMOVE\_PLUS rule 3 criterion 3 token regexp numMatch match set profiles signaling sipAdaptorProfile REMOVE\_PLUS rule 3 action 1 type token set profiles signaling sipAdaptorProfile REMOVE\_PLUS rule 3 action 1 operation regdel

set profiles signaling sipAdaptorProfile REMOVE\_PLUS rule 3 action 1 headerInfo undefined set profiles signaling sipAdaptorProfile REMOVE\_PLUS rule 3 action 1 headerPosition undefined set profiles signaling sipAdaptorProfile REMOVE\_PLUS rule 3 action 1 paramType undefined set profiles signaling sipAdaptorProfile REMOVE\_PLUS rule 3 action 1 from set profiles signaling sipAdaptorProfile REMOVE\_PLUS rule 3 action 1 from type token set profiles signaling sipAdaptorProfile REMOVE\_PLUS rule 3 action 1 from tokenValue uriusername set profiles signaling sipAdaptorProfile REMOVE\_PLUS rule 3 action 1 to set profiles signaling sipAdaptorProfile REMOVE\_PLUS rule 3 action 1 to type token set profiles signaling sipAdaptorProfile REMOVE\_PLUS rule 3 action 1 to tokenValue uriusername set profiles signaling sipAdaptorProfile REMOVE\_PLUS rule 3 action 1 regexp set profiles signaling sipAdaptorProfile REMOVE\_PLUS rule 3 action 1 regexp string "^\+" set profiles signaling sipAdaptorProfile REMOVE\_PLUS rule 3 action 1 regexp matchInstance all set profiles signaling sipAdaptorProfile REMOVE\_PLUS rule 4 applyMatchHeader one set profiles signaling sipAdaptorProfile REMOVE\_PLUS rule 4 applyMatchHdrRange undefined set profiles signaling sipAdaptorProfile REMOVE\_PLUS rule 4 criterion 1 type message set profiles signaling sipAdaptorProfile REMOVE\_PLUS rule 4 criterion 1 message set profiles signaling sipAdaptorProfile REMOVE\_PLUS rule 4 criterion 1 message messageTypes request set profiles signaling sipAdaptorProfile REMOVE\_PLUS rule 4 criterion 1 message methodTypes [ cancel ] set profiles signaling sipAdaptorProfile REMOVE\_PLUS rule 4 criterion 1 message condition undefined set profiles signaling sipAdaptorProfile REMOVE\_PLUS rule 4 criterion 2 type header set profiles signaling sipAdaptorProfile REMOVE\_PLUS rule 4 criterion 2 header set profiles signaling sipAdaptorProfile REMOVE\_PLUS rule 4 criterion 2 header name request-line set profiles signaling sipAdaptorProfile REMOVE\_PLUS rule 4 criterion 2 header value "" set profiles signaling sipAdaptorProfile REMOVE\_PLUS rule 4 criterion 2 header condition exist set profiles signaling sipAdaptorProfile REMOVE\_PLUS rule 4 criterion 2 header hdrInstance all set profiles signaling sipAdaptorProfile REMOVE\_PLUS rule 4 criterion 2 header hdrRange undefined set profiles signaling sipAdaptorProfile REMOVE\_PLUS rule 4 criterion 2 header numberOfInstances number 0 set profiles signaling sipAdaptorProfile REMOVE\_PLUS rule 4 criterion 2 header numberOfInstances qualifier undefined set profiles signaling sipAdaptorProfile REMOVE\_PLUS rule 4 criterion 3 type token set profiles signaling sipAdaptorProfile REMOVE\_PLUS rule 4 criterion 3 token set profiles signaling sipAdaptorProfile REMOVE\_PLUS rule 4 criterion 3 token condition exist set profiles signaling sipAdaptorProfile REMOVE\_PLUS rule 4 criterion 3 token tokenType uriusername set profiles signaling sipAdaptorProfile REMOVE\_PLUS rule 4 criterion 3 token value "" set profiles signaling sipAdaptorProfile REMOVE\_PLUS rule 4 criterion 3 token regexp set profiles signaling sipAdaptorProfile REMOVE\_PLUS rule 4 criterion 3 token regexp string "^\+" set profiles signaling sipAdaptorProfile REMOVE\_PLUS rule 4 criterion 3 token regexp numMatch match set profiles signaling sipAdaptorProfile REMOVE\_PLUS rule 4 action 1 type token set profiles signaling sipAdaptorProfile REMOVE\_PLUS rule 4 action 1 operation regdel set profiles signaling sipAdaptorProfile REMOVE\_PLUS rule 4 action 1 headerInfo undefined set profiles signaling sipAdaptorProfile REMOVE\_PLUS rule 4 action 1 headerPosition undefined set profiles signaling sipAdaptorProfile REMOVE\_PLUS rule 4 action 1 paramType undefined set profiles signaling sipAdaptorProfile REMOVE\_PLUS rule 4 action 1 from set profiles signaling sipAdaptorProfile REMOVE\_PLUS rule 4 action 1 from type token set profiles signaling sipAdaptorProfile REMOVE\_PLUS rule 4 action 1 from tokenValue uriusername set profiles signaling sipAdaptorProfile REMOVE\_PLUS rule 4 action 1 to set profiles signaling sipAdaptorProfile REMOVE\_PLUS rule 4 action 1 to type token set profiles signaling sipAdaptorProfile REMOVE\_PLUS rule 4 action 1 to tokenValue uriusername set profiles signaling sipAdaptorProfile REMOVE\_PLUS rule 4 action 1 regexp set profiles signaling sipAdaptorProfile REMOVE\_PLUS rule 4 action 1 regexp string "^\+" set profiles signaling sipAdaptorProfile REMOVE\_PLUS rule 4 action 1 regexp matchInstance all #Assign the Adapter Profile in Trunk as outgoing

set addressContext default zone CUCM sipTrunkGroup CUCM1 signaling messageManipulation outputAdapterProfile REMOVE PLUS

Changing PlusNet Called Party IDs:

#### **P-Called-Party-ID**

```
set profiles signaling sipAdaptorProfile pCalledPId state enabled
set profiles signaling sipAdaptorProfile pCalledPId advancedSMM disabled
set profiles signaling sipAdaptorProfile pCalledPId rule 1 applyMatchHeader all
set profiles signaling sipAdaptorProfile pCalledPId rule 1 criterion 1 type message
set profiles signaling sipAdaptorProfile pCalledPId rule 1 criterion 1 message
set profiles signaling sipAdaptorProfile pCalledPId rule 1 criterion 1 message messageTypes all
set profiles signaling sipAdaptorProfile pCalledPId rule 1 criterion 2 type header
set profiles signaling sipAdaptorProfile pCalledPId rule 1 criterion 2 header
```
set profiles signaling sipAdaptorProfile pCalledPId rule 1 criterion 2 header name P-Called-Party-ID set profiles signaling sipAdaptorProfile pCalledPId rule 1 criterion 2 header condition exist set profiles signaling sipAdaptorProfile pCalledPId rule 1 criterion 2 header hdrInstance all set profiles signaling sipAdaptorProfile pCalledPId rule 1 action 1 type header set profiles signaling sipAdaptorProfile pCalledPId rule 1 action 1 operation regsub set profiles signaling sipAdaptorProfile pCalledPId rule 1 action 1 headerInfo headerValue set profiles signaling sipAdaptorProfile pCalledPId rule 1 action 1 from set profiles signaling sipAdaptorProfile pCalledPId rule 1 action 1 from type value set profiles signaling sipAdaptorProfile pCalledPId rule 1 action 1 from value <sip:+4932211057459@ipfonie.de> set profiles signaling sipAdaptorProfile pCalledPId rule 1 action 1 to set profiles signaling sipAdaptorProfile pCalledPId rule 1 action 1 to type header set profiles signaling sipAdaptorProfile pCalledPId rule 1 action 1 to value P-Called-Party-ID set profiles signaling sipAdaptorProfile pCalledPId rule 1 action 1 regexp set profiles signaling sipAdaptorProfile pCalledPId rule 1 action 1 regexp string "sip:\+4932211057459@ipfonie\.de" set profiles signaling sipAdaptorProfile pCalledPId rule 1 action 1 regexp matchInstance all set profiles signaling sipAdaptorProfile pCalledPId rule 2 applyMatchHeader all set profiles signaling sipAdaptorProfile pCalledPId rule 2 criterion 1 type message set profiles signaling sipAdaptorProfile pCalledPId rule 2 criterion 1 message set profiles signaling sipAdaptorProfile pCalledPId rule 2 criterion 1 message messageTypes all set profiles signaling sipAdaptorProfile pCalledPId rule 2 criterion 2 type header set profiles signaling sipAdaptorProfile pCalledPId rule 2 criterion 2 header set profiles signaling sipAdaptorProfile pCalledPId rule 2 criterion 2 header name P-Called-Party-ID set profiles signaling sipAdaptorProfile pCalledPId rule 2 criterion 2 header condition exist set profiles signaling sipAdaptorProfile pCalledPId rule 2 criterion 2 header hdrInstance all set profiles signaling sipAdaptorProfile pCalledPId rule 2 action 1 type header set profiles signaling sipAdaptorProfile pCalledPId rule 2 action 1 operation regsub set profiles signaling sipAdaptorProfile pCalledPId rule 2 action 1 headerInfo headerValue set profiles signaling sipAdaptorProfile pCalledPId rule 2 action 1 from set profiles signaling sipAdaptorProfile pCalledPId rule 2 action 1 from type value set profiles signaling sipAdaptorProfile pCalledPId rule 2 action 1 from value <sip:+4991147726260@ipfonie.de> set profiles signaling sipAdaptorProfile pCalledPId rule 2 action 1 to set profiles signaling sipAdaptorProfile pCalledPId rule 2 action 1 to type header set profiles signaling sipAdaptorProfile pCalledPId rule 2 action 1 to value P-Called-Party-ID set profiles signaling sipAdaptorProfile pCalledPId rule 2 action 1 regexp set profiles signaling sipAdaptorProfile pCalledPId rule 2 action 1 regexp string "sip:\+4991147726260@ipfonie\.de" set profiles signaling sipAdaptorProfile pCalledPId rule 2 action 1 regexp matchInstance all set profiles signaling sipAdaptorProfile pCalledPId rule 3 applyMatchHeader all set profiles signaling sipAdaptorProfile pCalledPId rule 3 criterion 1 type message set profiles signaling sipAdaptorProfile pCalledPId rule 3 criterion 1 message set profiles signaling sipAdaptorProfile pCalledPId rule 3 criterion 1 message messageTypes all set profiles signaling sipAdaptorProfile pCalledPId rule 3 criterion 2 type header set profiles signaling sipAdaptorProfile pCalledPId rule 3 criterion 2 header set profiles signaling sipAdaptorProfile pCalledPId rule 3 criterion 2 header name P-Called-Party-ID set profiles signaling sipAdaptorProfile pCalledPId rule 3 criterion 2 header condition exist set profiles signaling sipAdaptorProfile pCalledPId rule 3 criterion 2 header hdrInstance all set profiles signaling sipAdaptorProfile pCalledPId rule 3 action 1 type header set profiles signaling sipAdaptorProfile pCalledPId rule 3 action 1 operation regsub set profiles signaling sipAdaptorProfile pCalledPId rule 3 action 1 headerInfo headerValue set profiles signaling sipAdaptorProfile pCalledPId rule 3 action 1 from set profiles signaling sipAdaptorProfile pCalledPId rule 3 action 1 from type value set profiles signaling sipAdaptorProfile pCalledPId rule 3 action 1 from value <sip:+4991147726289@ipfonie.de> set profiles signaling sipAdaptorProfile pCalledPId rule 3 action 1 to set profiles signaling sipAdaptorProfile pCalledPId rule 3 action 1 to type header set profiles signaling sipAdaptorProfile pCalledPId rule 3 action 1 to value P-Called-Party-ID set profiles signaling sipAdaptorProfile pCalledPId rule 3 action 1 regexp set profiles signaling sipAdaptorProfile pCalledPId rule 3 action 1 regexp string "sip:\+4991147726289@ipfonie\.de" set profiles signaling sipAdaptorProfile pCalledPId rule 3 action 1 regexp matchInstance all set profiles signaling sipAdaptorProfile pCalledPId rule 4 applyMatchHeader all set profiles signaling sipAdaptorProfile pCalledPId rule 4 criterion 1 type message set profiles signaling sipAdaptorProfile pCalledPId rule 4 criterion 1 message set profiles signaling sipAdaptorProfile pCalledPId rule 4 criterion 1 message messageTypes all set profiles signaling sipAdaptorProfile pCalledPId rule 4 criterion 2 type header set profiles signaling sipAdaptorProfile pCalledPId rule 4 criterion 2 header set profiles signaling sipAdaptorProfile pCalledPId rule 4 criterion 2 header name P-Called-Party-ID set profiles signaling sipAdaptorProfile pCalledPId rule 4 criterion 2 header condition exist set profiles signaling sipAdaptorProfile pCalledPId rule 4 criterion 2 header hdrInstance all set profiles signaling sipAdaptorProfile pCalledPId rule 4 action 1 type header set profiles signaling sipAdaptorProfile pCalledPId rule 4 action 1 operation regsub set profiles signaling sipAdaptorProfile pCalledPId rule 4 action 1 headerInfo headerValue set profiles signaling sipAdaptorProfile pCalledPId rule 4 action 1 from set profiles signaling sipAdaptorProfile pCalledPId rule 4 action 1 from type value set profiles signaling sipAdaptorProfile pCalledPId rule 4 action 1 from value <sip:+4964342076661@sipconnect.

```
ipfonie.de>
set profiles signaling sipAdaptorProfile pCalledPId rule 4 action 1 to
set profiles signaling sipAdaptorProfile pCalledPId rule 4 action 1 to type header
set profiles signaling sipAdaptorProfile pCalledPId rule 4 action 1 to value P-Called-Party-ID
set profiles signaling sipAdaptorProfile pCalledPId rule 4 action 1 regexp
set profiles signaling sipAdaptorProfile pCalledPId rule 4 action 1 regexp string "sip:\+4964342076661@sipconnect.
ipfonie\.de"
set profiles signaling sipAdaptorProfile pCalledPId rule 4 action 1 regexp matchInstance all
set profiles signaling sipAdaptorProfile pCalledPId rule 5 applyMatchHeader all
set profiles signaling sipAdaptorProfile pCalledPId rule 5 criterion 1 type message
set profiles signaling sipAdaptorProfile pCalledPId rule 5 criterion 1 message
set profiles signaling sipAdaptorProfile pCalledPId rule 5 criterion 1 message messageTypes all
set profiles signaling sipAdaptorProfile pCalledPId rule 5 criterion 2 type header
set profiles signaling sipAdaptorProfile pCalledPId rule 5 criterion 2 header
set profiles signaling sipAdaptorProfile pCalledPId rule 5 criterion 2 header name P-Called-Party-ID
set profiles signaling sipAdaptorProfile pCalledPId rule 5 criterion 2 header condition exist
set profiles signaling sipAdaptorProfile pCalledPId rule 5 criterion 2 header hdrInstance all
set profiles signaling sipAdaptorProfile pCalledPId rule 5 action 1 type header
set profiles signaling sipAdaptorProfile pCalledPId rule 5 action 1 operation regsub
set profiles signaling sipAdaptorProfile pCalledPId rule 5 action 1 headerInfo headerValue
set profiles signaling sipAdaptorProfile pCalledPId rule 5 action 1 from
set profiles signaling sipAdaptorProfile pCalledPId rule 5 action 1 from type value
set profiles signaling sipAdaptorProfile pCalledPId rule 5 action 1 from value <sip:+4964342076660@sipconnect.
ipfonie.de>
set profiles signaling sipAdaptorProfile pCalledPId rule 5 action 1 to
set profiles signaling sipAdaptorProfile pCalledPId rule 5 action 1 to type header
set profiles signaling sipAdaptorProfile pCalledPId rule 5 action 1 to value P-Called-Party-ID
set profiles signaling sipAdaptorProfile pCalledPId rule 5 action 1 regexp
set profiles signaling sipAdaptorProfile pCalledPId rule 5 action 1 regexp string "sip:\+4964342076660@sipconnect.
ipfonie\.de"
set profiles signaling sipAdaptorProfile pCalledPId rule 5 action 1 regexp matchInstance all
#Assign the Adapter Profile in Trunk as outgoing
set addressContext default zone PLUSNET sipTrunkGroup PLUSNET signaling messageManipulation inputAdapterProfile 
pCalledPId
```
- 1. In the Cisco CUCM go to **Device > Trunk.** Enabling audio CFU, CFB, or Call Forwarding in PlusNet:
	- 2. Select the Trunk that you are using with the SBC:

#### **Figure 15:** CFU CUCM

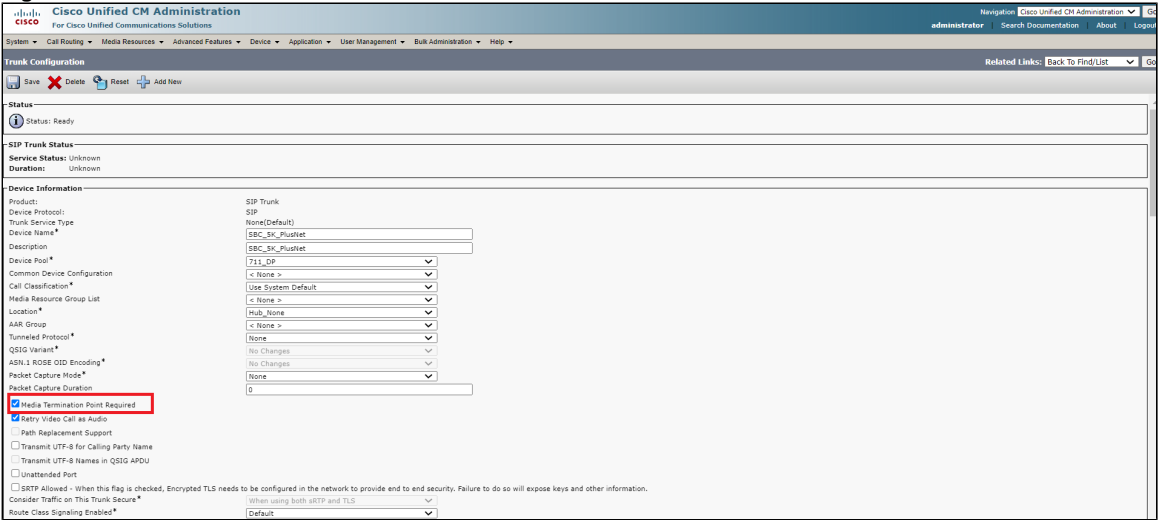

When you received an incoming call in the Cisco\_CUCM and you need to enable CFU, CFB or any call forwarding to PlusNet, add + in the header diversion and use the next outputAdapterProfile ADD\_PLUS\_DIVERSION:

#### **ADD\_PLUS\_DIVERSION**

```
set profiles signaling sipAdaptorProfile ADD_PLUS_DIVERSION state enabled
set profiles signaling sipAdaptorProfile ADD_PLUS_DIVERSION advancedSMM disabled
set profiles signaling sipAdaptorProfile ADD_PLUS_DIVERSION profileType messageManipulation
set profiles signaling sipAdaptorProfile ADD_PLUS_DIVERSION rule 1 applyMatchHeader one
set profiles signaling sipAdaptorProfile ADD_PLUS_DIVERSION rule 1 applyMatchHdrRange undefined
set profiles signaling sipAdaptorProfile ADD_PLUS_DIVERSION rule 1 criterion 1 type message
set profiles signaling sipAdaptorProfile ADD_PLUS_DIVERSION rule 1 criterion 1 message
set profiles signaling sipAdaptorProfile ADD_PLUS_DIVERSION rule 1 criterion 1 message messageTypes requestAll
set profiles signaling sipAdaptorProfile ADD_PLUS_DIVERSION rule 1 criterion 1 message methodTypes [ invite ]
set profiles signaling sipAdaptorProfile ADD_PLUS_DIVERSION rule 1 criterion 1 message condition undefined
set profiles signaling sipAdaptorProfile ADD_PLUS_DIVERSION rule 1 criterion 2 type header
set profiles signaling sipAdaptorProfile ADD_PLUS_DIVERSION rule 1 criterion 2 header
set profiles signaling sipAdaptorProfile ADD_PLUS_DIVERSION rule 1 criterion 2 header name Diversion
set profiles signaling sipAdaptorProfile ADD_PLUS_DIVERSION rule 1 criterion 2 header value ""
set profiles signaling sipAdaptorProfile ADD_PLUS_DIVERSION rule 1 criterion 2 header condition exist
set profiles signaling sipAdaptorProfile ADD_PLUS_DIVERSION rule 1 criterion 2 header hdrInstance all
set profiles signaling sipAdaptorProfile ADD_PLUS_DIVERSION rule 1 criterion 2 header hdrRange undefined
set profiles signaling sipAdaptorProfile ADD_PLUS_DIVERSION rule 1 criterion 2 header numberOfInstances number 0
set profiles signaling sipAdaptorProfile ADD_PLUS_DIVERSION rule 1 criterion 2 header numberOfInstances qualifier 
undefined
set profiles signaling sipAdaptorProfile ADD_PLUS_DIVERSION rule 1 action 1 type header
set profiles signaling sipAdaptorProfile ADD_PLUS_DIVERSION rule 1 action 1 operation modify
set profiles signaling sipAdaptorProfile ADD_PLUS_DIVERSION rule 1 action 1 headerInfo headerValue
set profiles signaling sipAdaptorProfile ADD_PLUS_DIVERSION rule 1 action 1 headerPosition undefined
set profiles signaling sipAdaptorProfile ADD_PLUS_DIVERSION rule 1 action 1 paramType undefined
set profiles signaling sipAdaptorProfile ADD_PLUS_DIVERSION rule 1 action 1 from
set profiles signaling sipAdaptorProfile ADD_PLUS_DIVERSION rule 1 action 1 from type value
set profiles signaling sipAdaptorProfile ADD_PLUS_DIVERSION rule 1 action 1 from value "<sip:+4964342076660@10.
10.216.211:5061>;privacy=off;screen=yes;reason=unconditional;counter=1"
set profiles signaling sipAdaptorProfile ADD_PLUS_DIVERSION rule 1 action 1 to
set profiles signaling sipAdaptorProfile ADD_PLUS_DIVERSION rule 1 action 1 to type header
set profiles signaling sipAdaptorProfile ADD_PLUS_DIVERSION rule 1 action 1 to value Diversion
```